République Algérienne Démocratique et Populaire وزارة التـعليــم العالـي والبحــث العلمــــي Ministère de l'enseignement supérieur et de la recherche scientifique بلحاج بوشعيب جامعة عين تموشنت Université-Ain-Temouchent- Belhadj Bouchaib Faculté des Sciences et de la Technologie Département Génie électrique

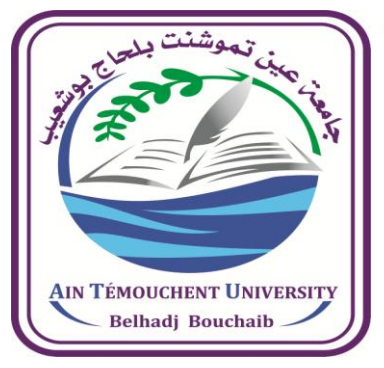

Projet de fin d'études Pour l'obtention du diplôme de Master en : Domaine : SCIENCES ET DE LA TECHNOLOGIE Filière : Electromécanique Spécialité : Electromécanique Thème

## **Modélisation géométrique d'un bras robotique Manipulateur**

Présenté Par :

- 1) Mr. Houari BELLOUATI
- 2) Mr. Mohamed BENYOUB

#### **Devant le jury composé de :**

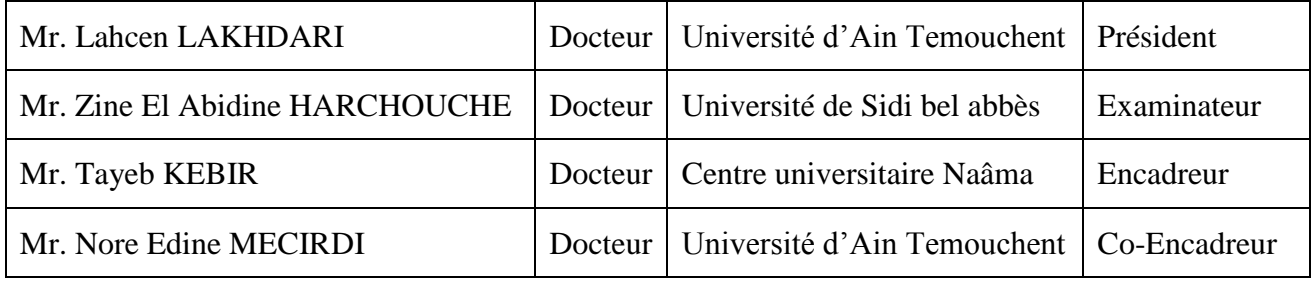

Année Universitaire : 2021/2022

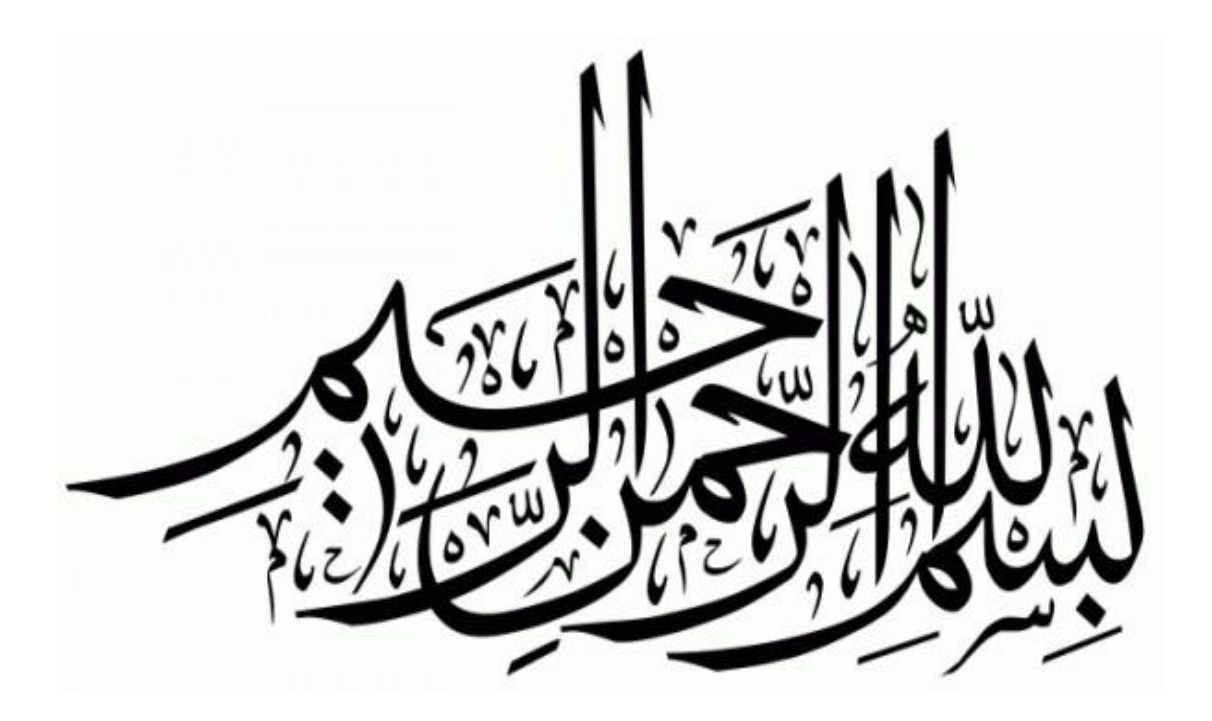

## *Remerciements*

*Ce travail a été réalisé au sein d'Université de Ain Temouchent grâce à l'aide qui m'a été apportée par plusieurs personnes.*

*Je tiens à exprimer ma reconnaissance à monsieur le docteur Tayeb KEBIR de centre universitaire Salhi Ahmed de Naama pour avoir accepté d'encadrer scientifiquement cette mémoire, de m'avoir guidé et soutenu tout au long de cette étude.*

 *Qu'il trouve ici l'expression de ma profonde gratitude. Mes remerciements vont aussi à monsieur Nour Edine MECIRDI pour avoir accepté de m'encadrer et me guider tout au long de ce travail. Qu'il trouve ici l'expression de ma profonde reconnaissance.*

*Je tiens aussi à remercier le monsieur LAKHDARI pour avoir accepté de présider ce jury. Qu'il trouve ici l'expression de mes vifs remerciements.*

*Je remercie aussi monsieur le docteur Zine El Abidine HARCHOUCHE particulièrement pour l'intérêt qu'il apporté à ce travail et avoir accepté de faire partie du jury. Qu'il trouve ici l'expression de ma profonde reconnaissance.*

## *Dédicace :*

 *En ce jour mémorable , du plus profond de mon cœur et avec un grand plaisir , je dédie ce Modest travail à Dieu , tout puissant .*

 *A ma famille , elle qui m'a doté d'une éducation digne , et son amour qui a fait de moi ce que je suis aujourd'hui .*

 *A mon Père , pour sa détermination , sa compréhension , merci de n'avoir jamais cessé de me soutien et de m'encourager tout au long de mon parcours .*

 *A ma mère , quoi que je fasse ou que je dise , je me saurai la remercier comme il se doit , son affection , sa bien vaillance qui me guide et sa présence à mes cotés à toujours été ma source de force .*

*Puisse le tout puissant vous donne santé , bonheur et longue vie .*

 *A ma chère sœur , en signe de gratitude et de reconnaissance pour son encouragement et sa motivation .*

#### *BELLOUATI Houari*

# *Dédicace :*

*Je tiens en premier lieu à remercier ALLAH Tout-puissant d'avoir guidé mes pas pour la réalisation de ce mémoire.*

*J'adresse mon vif remerciement et notre profonde gratitude : A mon encadreur, Monsieur KEBIR qui a partagé avec nous ses connaissances et son précieux temps pour l'élaboration à terme et a bien ce travail. Aux messieurs les membres de jury d'avoir accepté d'évaluer ce mémoire. A tous les Enseignants du département d'Electrique, qui nous ont partagé leur savoir-faire et leur connaissance.* 

*A tous nos collègues, amis et à tous ceux qui ont contribué, de près ou de loin, à l'élaboration de ce manuscrit.*

*A tous les membres de ma familles respectives, pour leurs soutiens moraux, affectif et financier* 

#### *BENYOUBE Mohamed*

## **Résumé :**

#### **Résumé :**

Dans ce projet de fin d'étude, nous nous intéressons à la modélisation du mouvement d'un robot manipulateur à trois degrés de liberté. Pour cela et d'après un aperçu sur les recherches des travaux récentes dans ce domaine, on a fait des développements analytiques sur la matrice de transformation homogène de notre choix du robot (3ddl). En suite, une conception assisté par ordinateur de ce robot faites par logiciel SolidWorks et de l'explorer sur Matlab/Simulink qui nous a permis par la suite de générer l'interface graphique pour manipuler le mouvement du robot à l'aide de modèle géométrique direct.

#### **Mots clés :**

Robot 3ddl, Modèle géométrique direct, SolidWorks, SimMechanics, Matlab, Simulink, Interface grafique

#### **Abstract:**

In this master thesis project, we are interested in modeling the movement of a manipulator robot with three degrees of freedom. According to the latest research in this field, we are did analytical developments on the homogeneous transformation matrix of our choice of the robot (3ddl). Then, a design of this robot made by SolidWorks software and explored it on Matlab / Simulink which allowed us to generate the graphical interface to manipulate the movement of the robot using the direct geometric model.

#### **Key words:**

Robot 3 of fredoom, Direct Geometric Model, SolidWorks, SimMechanics, Matlab, Simulink, graphical interface.

## Table des matières

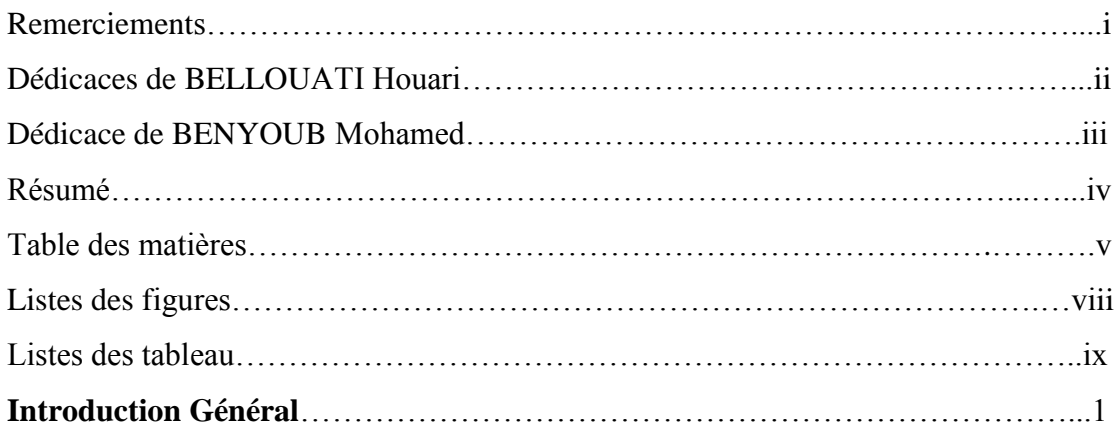

### Chapitre 1 : Généralités.

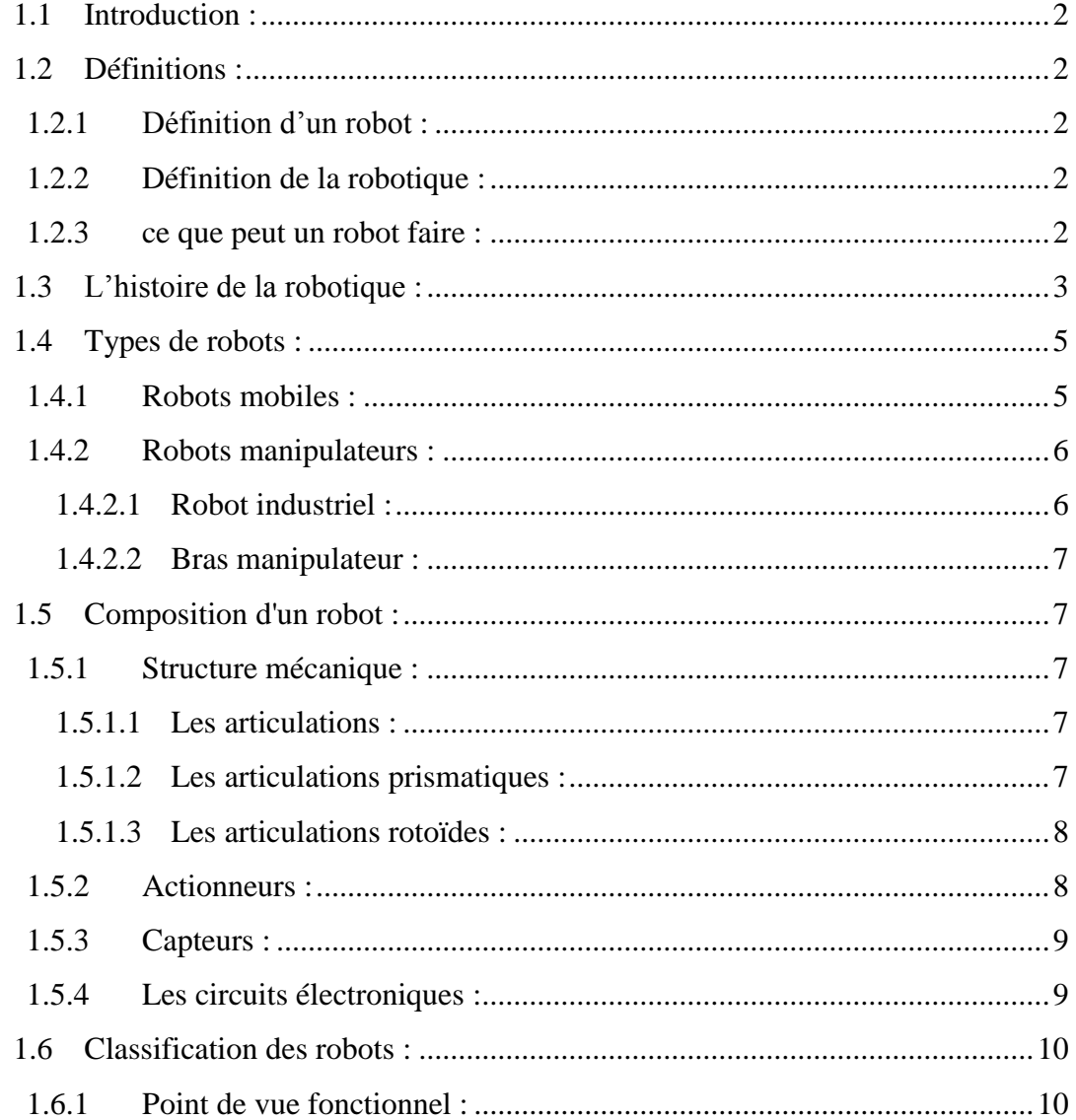

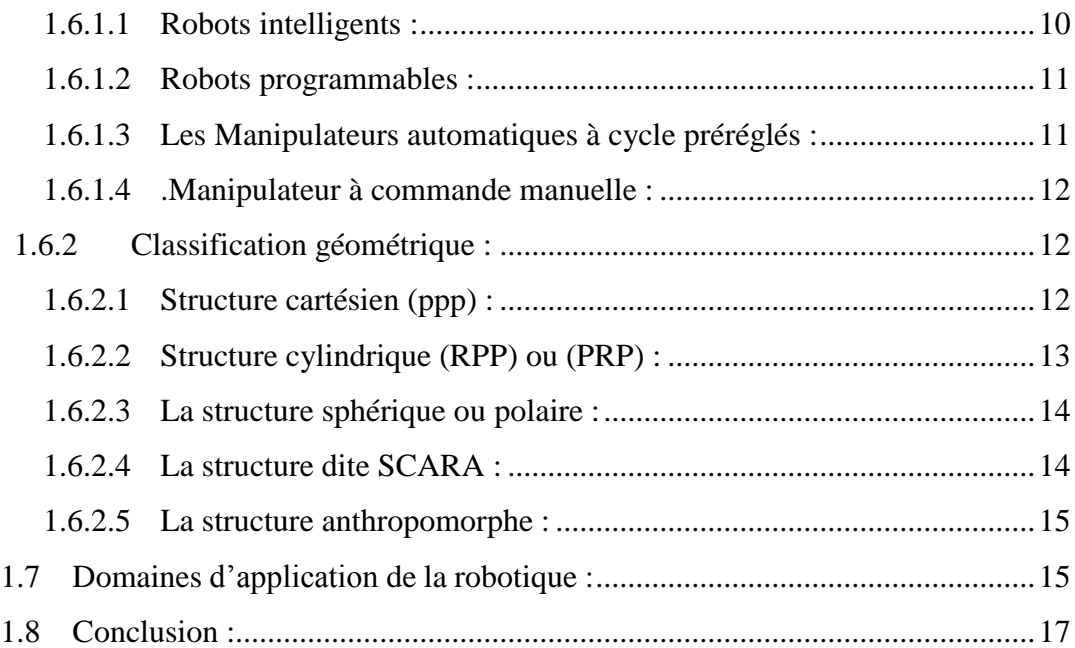

### **chapitre 2** :Modélisation du bras robotique .

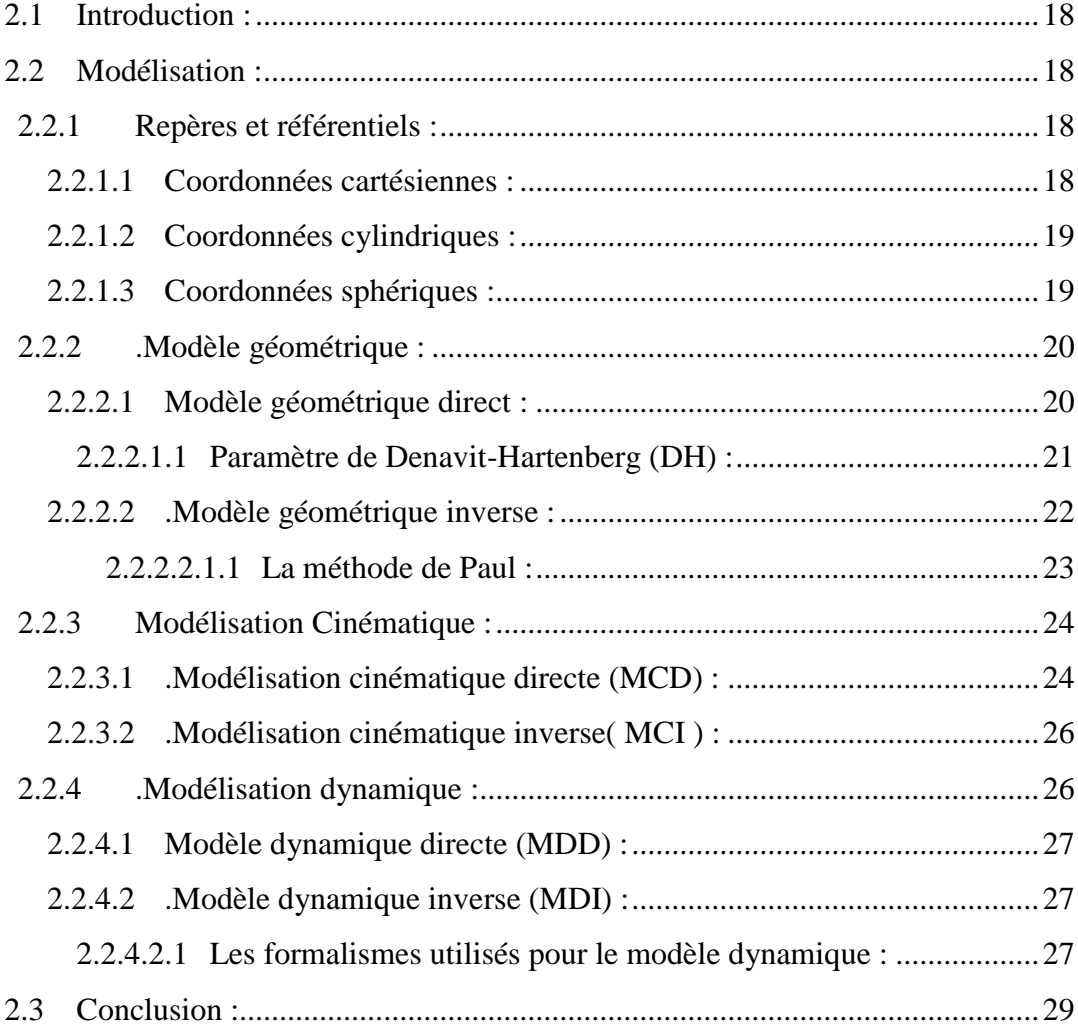

#### Chapitre Erreur ! Signet non défini. : Modélisation sur robot 3ddl.  $3.1$  $3.2$  $3.2.1$  $3.3$  $3.4$  $3.5$ 3.6 3.7

#### **Chapitre 4: Conception et Simulation**

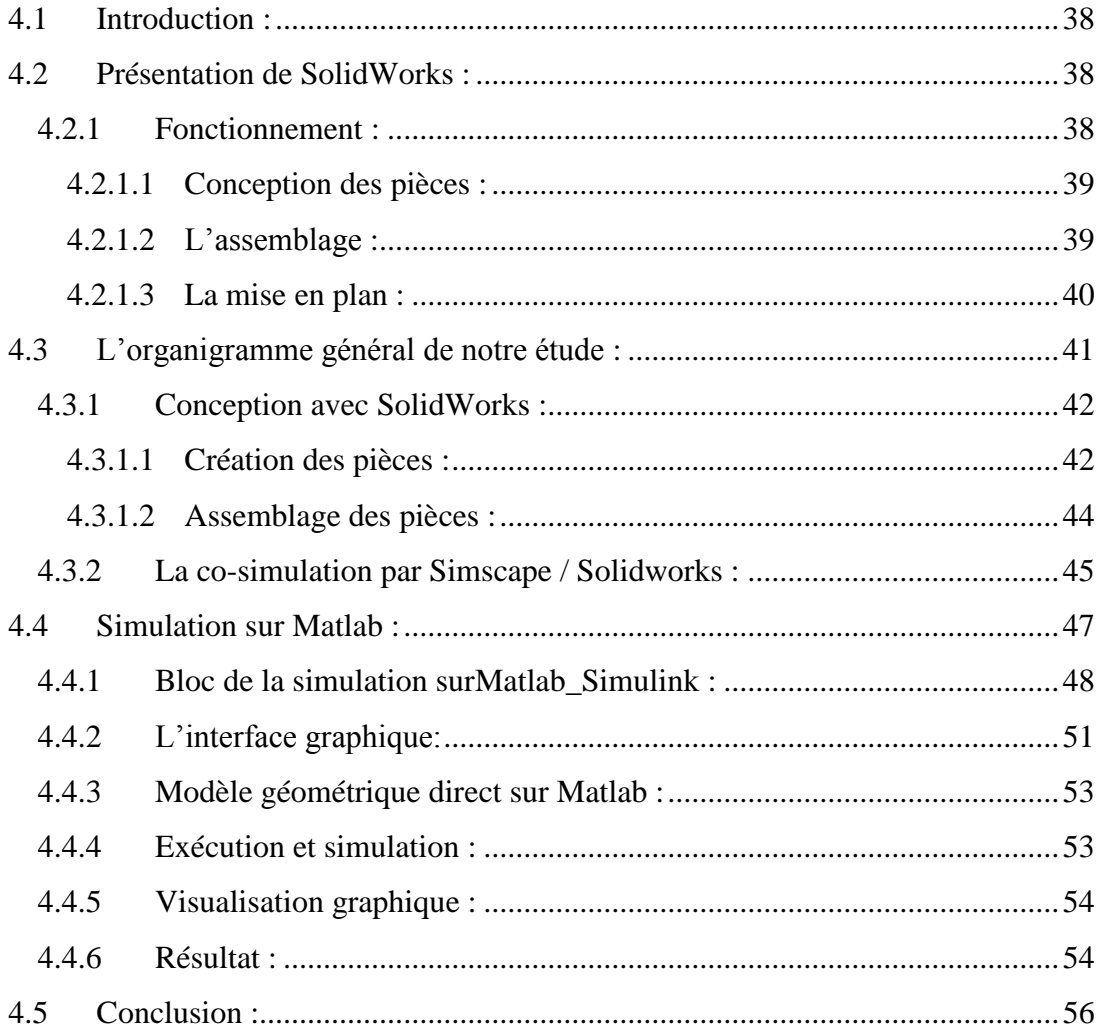

## **LISTE DES FIGURES**

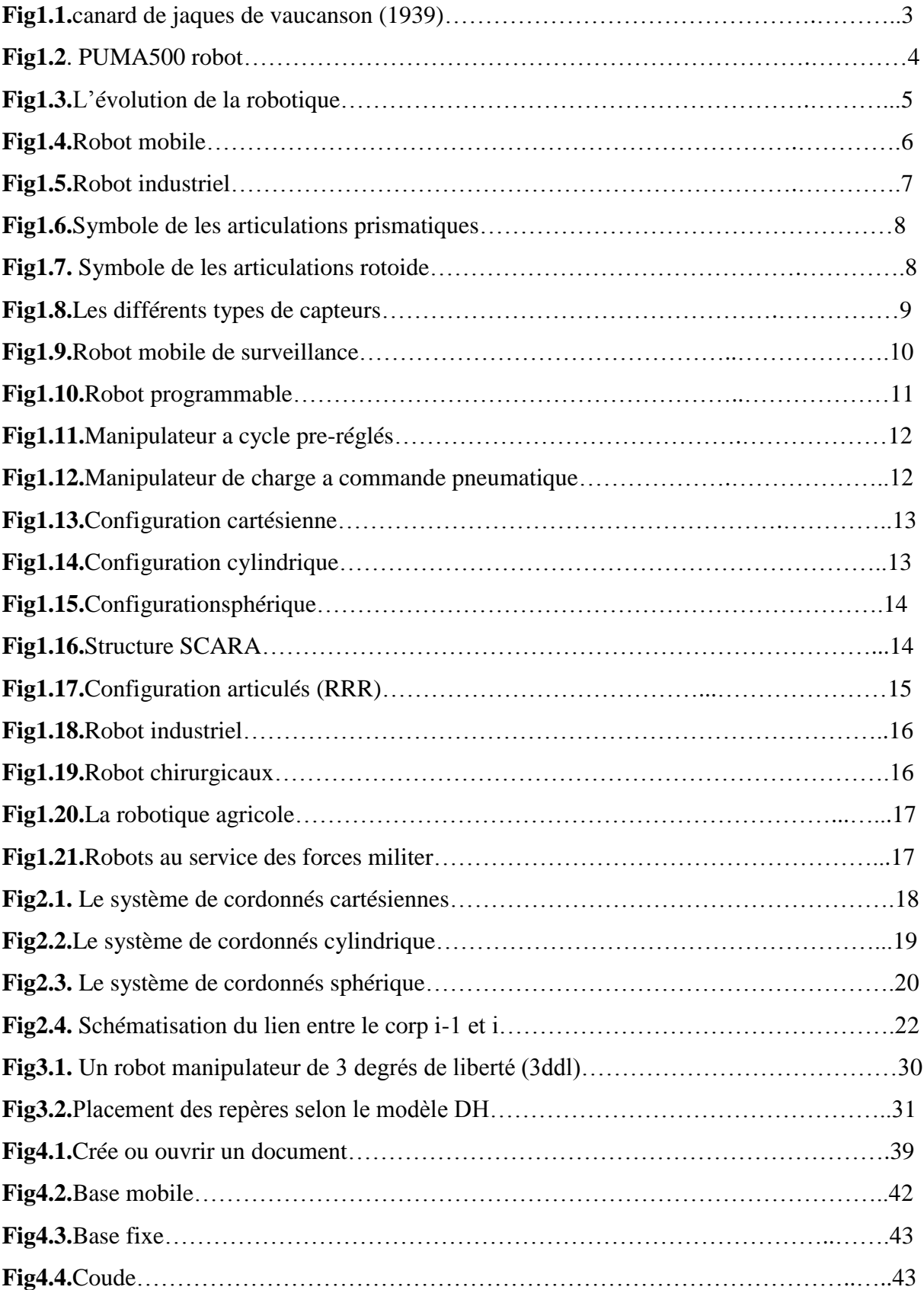

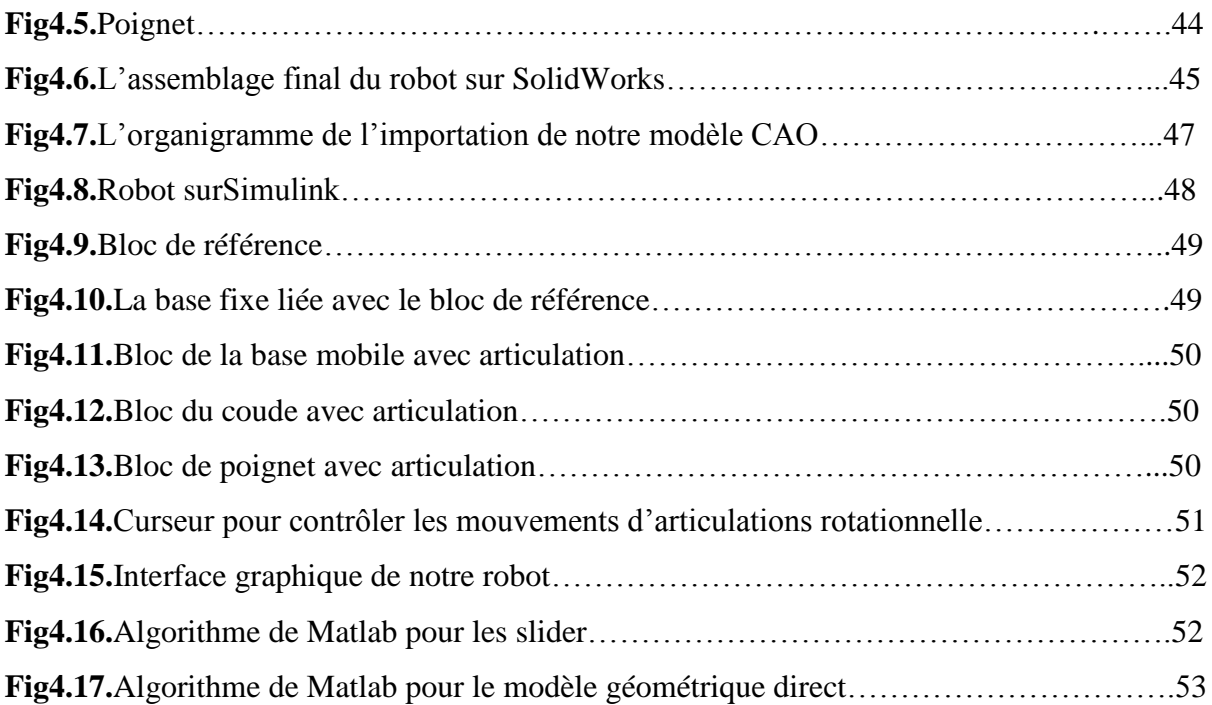

## **LISTE DES TABLEUX**

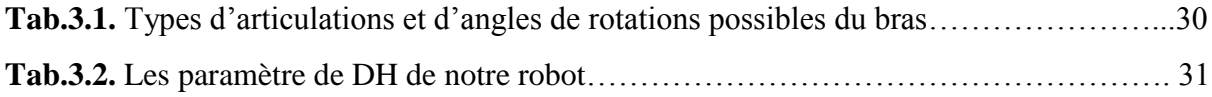

## **LISTE D'ABRÉVIATION**

**PUMA :** Programmable Universal Machine for Assembly **SCARA :** Selective Compliance Articulated Robot for Assemblage **PPP :** Prismatique, Prismatique, Prismatique **RPP :** Rotoïde, Prismatique, Prismatique **PRP :**Prismatique, Rotoïde, Prismatique **RRP :** Rotoïde,Rotoïde,Rotoïde **RRR :** Rotoïde, Rotoïde, Rotoïde **DDL:**Degré De Liberté **MGD :**Modèle Géométrique Direct **DH :** Denavit-Hartenberg **MGI :** Modèle Géométrique Inverse **MCD :** Modélisation Cinématique Directe **MCI :** Modélisation Cinématique Inverse **MDD :** Modèle Dynamique Directe **MDI :**Modèle Dynamique Indirecte **CAO :** Conception Assistée par Ordinateur **3D :** 3 Dimensions **2D :** 2 Dimensions **XML :** Extensible Markup Language **STEP :**Standard for the Exchange of Product Data **GUIDE :** Graphical User Interface Development Environment **CAD :** Computer-Aided Design

## **Introduction générale**

La robotique est une science de l'ingénierie spéciale qui traite la conception, la modélisation et le contrôle d'un système articulé en mouvement. De nos jours, les robots accompagnent les gens dans la vie quotidienne et ont repris certaines de leurs procédures quotidiennes.

L'objectif de ce travail est de modéliser d'un robot manipulateur de 3 axes, en se basant sur la matrice de transformation homogène de modèle géométrique direct. Pour aboutir cet objectif on a proposé principalement quatre chapitres,

- Le premier chapitre, est consacré tout d'abord une généralité sur le domaine robotique ; définition et historique, ensuite les composant et les différents types du robot ainsi que la classification et domaines d'utilisation.

- Le second chapitre est une modélisation sur le robot manipulateur d'une manière générale, en citant les différents types de modélisation possible tel que la modélisation géométrique, cinématique et dynamique.

- Le troisième chapitre est basée sur modélisation analytique d'un robot manipulateur de 3 degrés de libertés, en commençant par la représentation des repères (x,y,z) dans différents types articulations qui nous ont permis de faciliter la modélisation analytique géométrique, cinématique et dynamique à l'aide de la convention Denavit-Hartenberg.

- Le dernier chapitre est une combinaison entre la conception du robot manipulateur de 3 degrés de libertés qui se fait par Solidworks et leur simulation de mouvement à travers le logiciel Matlab en utilisant les cages de Simulink.

On a fini par une conclusion générale des résultats ainsi que les perspectives de développement futur.

*Chapitre 1 :* 

# Généralités Sur Les robots

#### **1.1 Introduction :**

Dans ce premier chapitre on a introduit les bases de la robotique, on a cite leur type, construction et domaine d'utilisation.

 Le robot est venu effectuer des nombreux travaux au nom des humains, ou des travaux en faveur des humains, et parmi les avantages les plus importants du robot pour les humains sont les suivants : Supprimer le facteur de risque de l'homme . Exécuter des activités humaines de routine. Économisez beaucoup de temps et d'efforts. Maîtrise du travail, où l'on sait que le travail manuel est l'une de ses caractéristiques les plus importantes , manque de conformité exacte ou inexactitude de similitude . Économisez de l'argent, en remplaçant la main-d'œuvre par des robots, ce qui signifie réduire les coûts de production et augmenter la marge bénéficiaire . Affectez un robot pour accomplir un travail très difficile . Offre une flexibilité dans l'exécution des tâches dans les usines. Réduire les taux de blessures physiques chez les travailleurs parce que le robot fait le travail pour eux.

#### **1.2 Définitions :**

#### **1.2.1 Définition d'un robot :**

est un dispositif mécanique articulé capable d'imiter certaines fonctions humaines telles que la manipulation d'objets ou la locomotion, dans le but de se substituer à l'homme pour la réalisation de certaines tâches matérielles, cette réalisation est plus ou moins autonome selon les facultés de perception de l'environnement dont est doté le robot.[1]

#### **1.2.2 Définition de la robotique :**

 est l'ensemble des activités de construction et de mise en œuvre des robots, on peut dire aussi que tout dispositif comporte une partie [opérationnelle]qui réalise la tâche et une partie [décisionnelle ou commande]qui contrôle la partie opérationnelle.[2]

#### **1.2.3 Ce que peut un robot faire :**

- Travailler dans des environnements imprévisibles ou dangereux pour repérer des dangers comme des fuites de gaz.
- $\triangleright$  Aider pendant les opérations.
- Automatiser les activités manuelles ou répétitives en entreprise ou dans l'industrie.
- Livrer les commandes en ligne, le room service et même les paquets de nourriture en cas d'urgence.

#### **1.3 L'histoire de la robotique :**

De tout temps, l'homme a cherché à se faire remplacer pour des tâches spécifiques pouvant être dangereuses, fastidieuses ou longues. donc il a tenté de concevoir des machines capables de présenter des capacités ressemblant ou vivant .Le concept du robot a été établi par de nombreuses réalisations historiques créatives, tel que : l'horloge à l'eau de Clepsydre introduite par les Babyloniens (1400 avant JC), le théâtre de l'automate du Héron d'Alexandrie (une centaine d'années après JC) et les automates de l'arabe Al-Jazari (1200 après JC) [4].

Un de ces spécimen très évolué fut présenté par Jacques de Vaucanson en 1738 : il représentait un homme jouant d'un instrument de musique à vent. Jacques de Vaucanson créa également un automate représentant un canard mangeant et refoulant sa nourriture après ingestion de cette dernière.

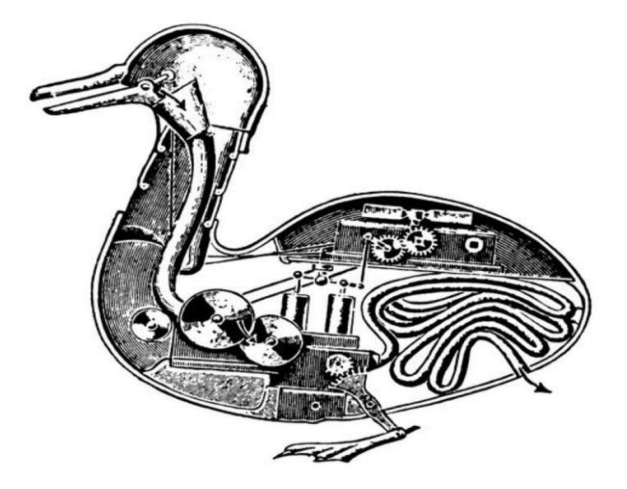

**Fig 1.1**."Canard" de Jacques de Vaucanson (1739).

Cependant, l'apparition du robot physique a dû attendre l'arrivée de technologies avancées et plus adaptées au cours du XXe siècle.

En 1954 lorsque Georges DEVOL a pu réaliser son brevet sur la robotique. Dans ce brevet Devol a conçu un robot qu'il a intitulé Unimate001.

En 1966 , l'entreprise Unimation continue de développer des robots et élaborent notamment des robots permettant de faire d'autres tâches, comme des robots de manipulation matérielle ou encore des robots conçus pour la soudure ou pour d'autres applications de ce genre.

En 1978 un nouveau robot est conçu par Unimation Inc avec l'aide de General Motors. Ensemble ils conçurent le robot PUMA 500. Le robot PUMA (Programmable Universal Machine for Assembly) a été conçu par Vic Schienman).

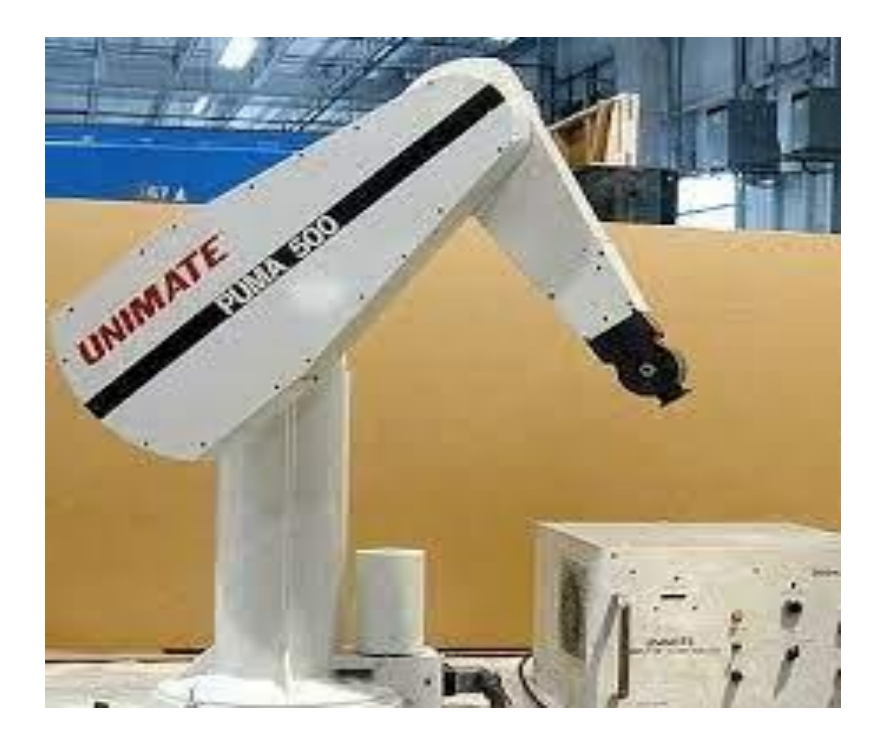

**Fig 1.2.**PUMA500 robot.

Au milieu des années 70. Le système de ce robot est composé d'un bras manipulateur permettant d'assembler des composants industriels et de son ordinateur de commande. Ce robot est le robot d'assemblage le plus rependu dans l'industrie des années 70.

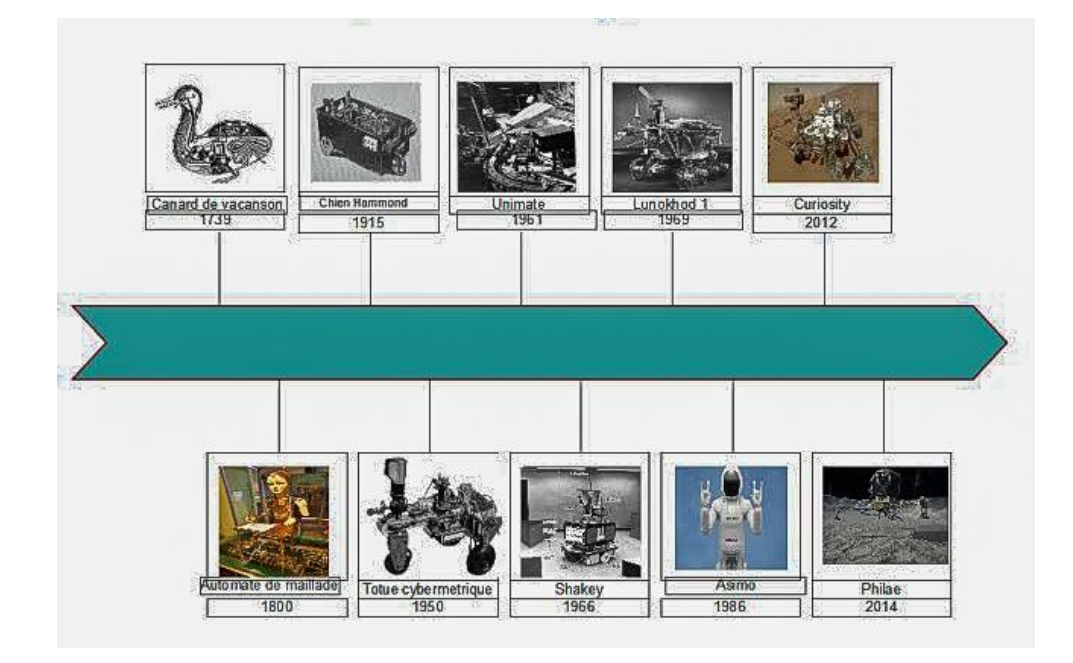

**Fig1.3.**l'évolution de la robotique

#### **1.4 Types de robots :**

 Généralement il existe deux types de robots : les robots mobiles et les robots manipulateurs

#### **1.4.1 Robots mobiles :**

On appelle robots mobiles l'ensemble des robots à base mobile, il est un système mécanique , électrique et informatique agissent physiquement sue son environnement en vue un objectif qui lui a été assigné .

Il y a plusieurs type de robots mobile on les trouves celons les domaines d'utilisation par exemples :

- Robots volants .
- Robots militaires.
- Robots sous-marins.

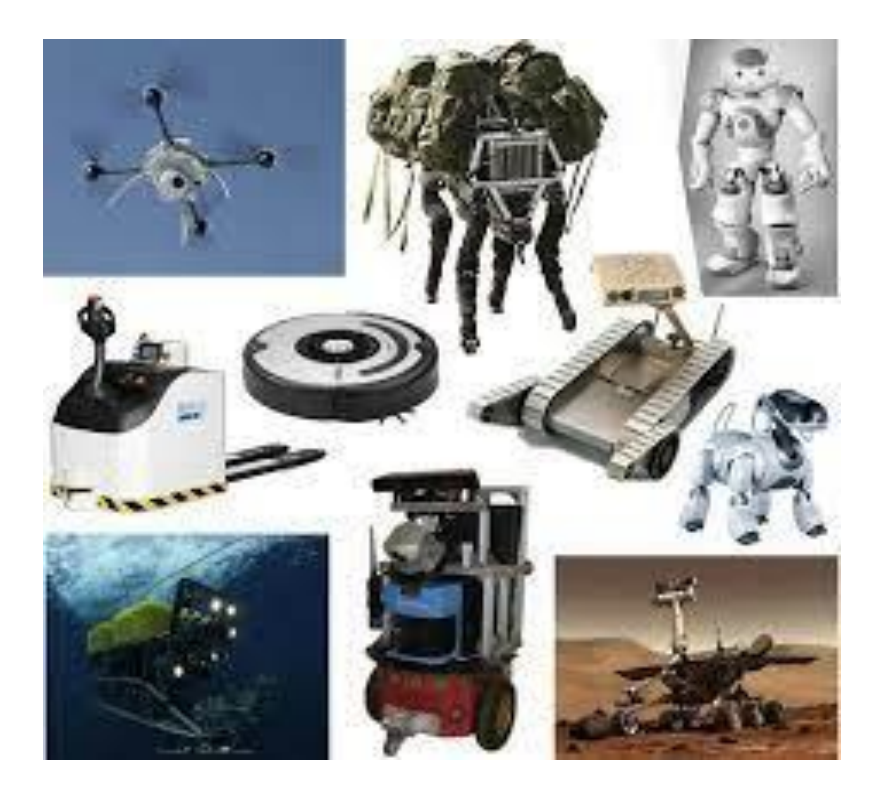

**Fig1.4.**Robot mobile .

#### **1.4.2 Robots manipulateurs :**

Les robots manipulateurs sont des robots intégrés dans un espace propre (une base fixé ) , il est similaire à un bras qui peut déplacer automatiquement des objets dans un espace défini par une alimentation électrique et d'un contrôleur .

Il existe plusieurs type de robot manipulateur par exemple on cite :

#### **1.4.2.1 Robot industriel :**

 le robot industrie une machine formée par un mécanisme incluant plusieurs degrés de liberté reprogrammable dans trois ou plusieurs axes .

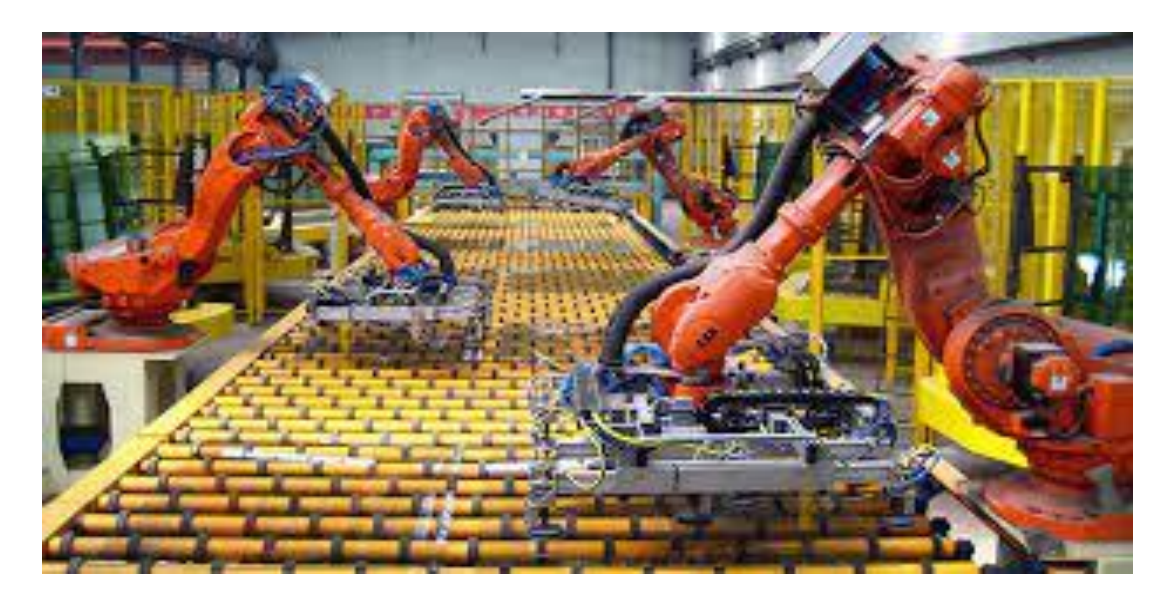

#### **Fig1.5.**Robot industriel.

#### **1.4.2.2 Bras manipulateur :**

 un bras manipulateur est généralement similaire a un bras humain , il est reprogrammable a déplacer les choses automatiquement avec une grande précision.

#### **1.5 Composition d'un robot :**

Un robot intelligent est un assemblage complexe de pièces électro-mécaniques (structure) et de pièces électroniques (cerveau), le tout pouvant être piloté par une intelligence artificielle . Un robot est composé de quatre groupes de composantes principales :

#### **1.5.1 Structure mécanique :**

 C'est le squelette du robot. Le choix des articulations permettra de déterminer les mouvements possibles et d'orienter son type d'utilisation. On compte un degré de liberté pour chaque axe de rotation selon lequel un membre (bras, patte) peut se mouvoir.

#### **1.5.1.1 Les articulations :**

Une articulation lie deux corps successifs en limitant le nombre de degré de liberté de l'un par rapport à l'autre. Une articulation complexe peut se ramener à une combinaison d'articulations prismatiques ou rotoïdes

#### **1.5.1.2 Les articulations prismatiques :**

 Il s'agit d'une articulation de type glissière, notée P, réduisant le mouvement entre deux corps à une translation le long d'un axe commun. La situation relative entre les deux corps est mesurée par la distance le long de cet axe.

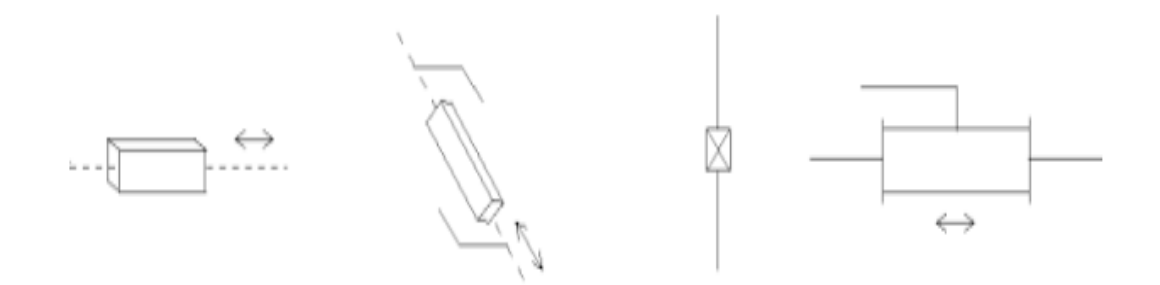

**Fig.1.6.**Symbole de les articulations prismatiques.

#### **1.5.1.3 Les articulations rotoïdes :**

 Ils'agit d'une articulation de type pivot, notée "R", réduisant le mouvement entre deux corps à une rotation autour d'un axe qui leur est commun.

la situation relative entre les deux corps est donnée par l'angle θ autour de cet axe.

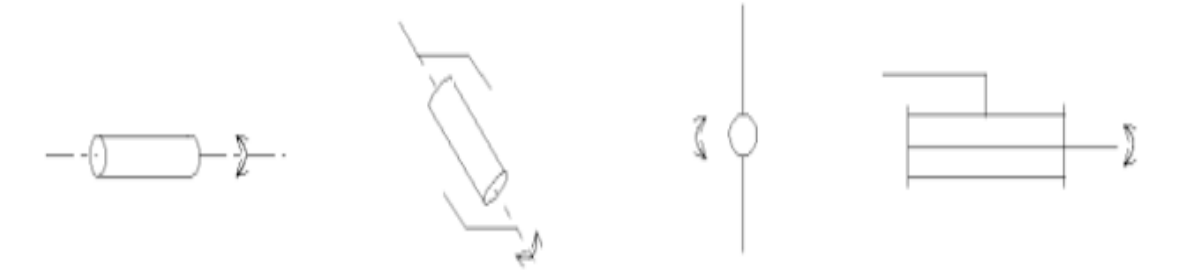

**Fig.1.7.**Symbole de les articulations rotoïdes **.**

#### **1.5.2 Actionneurs :**

Les actionneurs sont des organes qui, sous commande, transforment l'énergie qui leur est fournie en actions physiques utilisables comme des mouvements.

Les actionneurs les plus usuels sont : des moteurs électriques rotatifs, qui sont fréquemment associés à des réducteurs mécaniques à engrenages; des vérins hydrauliques, reliés par une tuyauterie à des pompes fournissant des pressions élevées ou beaucoup plus les servo-moteurs .

Le servo-moteur permettra au robot d'effectuer concrètement les actions commandées par son cerveau, en fonction de ses objectifs et suite au traitement des informations recueillies par les capteurs.

Un actionneur peut être considéré comme un constituant d'un système mécanique (exemple : bras, patte, roue motrice,...). Typiquement, on a un actionneur par degré de liberté.

#### **1.5.3 Capteurs :**

 Les capteurs sont utilisés pour recueillir des informations sur l'état interne du robot oupour communiquer avec l'environnement extérieur.

le dispositif de commande de robot doit connaître l'emplacement de chaque lien du robotafin de connaître la configuration du robot.

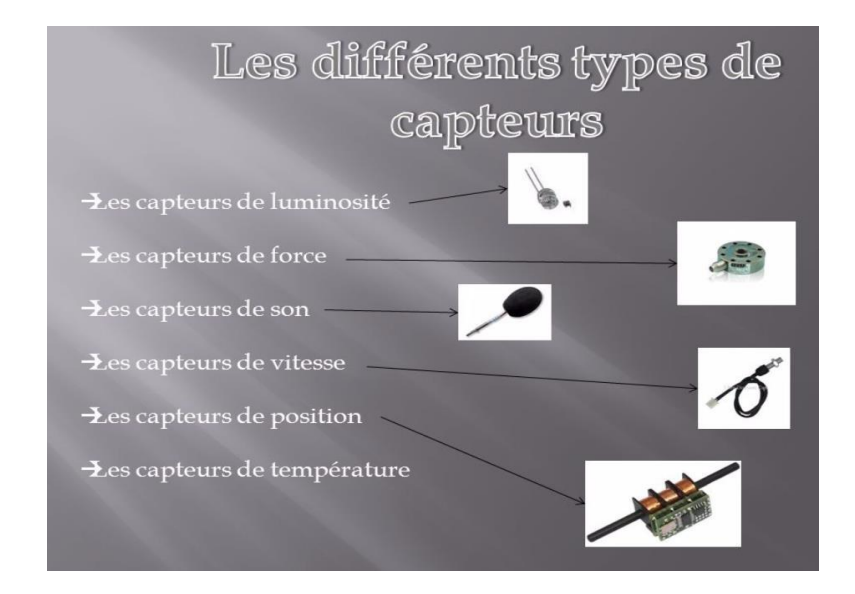

**Fig.1.8.**Les différent types de capteurs.

Généralement les robots sont équipés de dispositifs sensoriels externes comme un système de vision, les capteurs tactiles, synthétiseur de parole. Et grâce à ces capteurs, le robot peut communiquer avec le monde extérieur .

#### **1.5.4 Les circuits électroniques :**

Les microprocesseurs ou les microcontrôleurs sont des éléments essentiel du système de pilotage d'un robot. Ils permettent l'exécution de séquences d'instruction ou de logiciels commandant la réalisation d'actions ou de fonctions du robot. On trouve souvent, dans les robots de petite taille, des composants à très faible consommation électrique, car ils ne peuvent emporter que des sources d'énergie limitées

#### **1.6 Classification des robots :**

La classification des systèmes robotiques est difficile, car il existe de nombreux critères.

D'apres leur description on peux les classer selon deux structures qui sont :

- Point de vue fonctionnel
- Point de vue géométrique

#### **1.6.1 Point de vue fonctionnel :**

On distingue 4 classes illustrées ci-dessous :

#### **1.6.1.1 Robots intelligents :**

 Un robot intelligent ( ou un Smartbot ) est un système d'intelligence artificielle (IA) qui peut apprendre de son environnement et de son expérience ainsi que développer ses capacités en s'appuyant sur ces connaissances.

On trouve des robots de troisième génération, capables de comprendre un langage oral proche du langage naturel et de se débrouiller de façon autonome dans un environnement complexe, grâce à l'utilisation de l'intelligence artificielle .

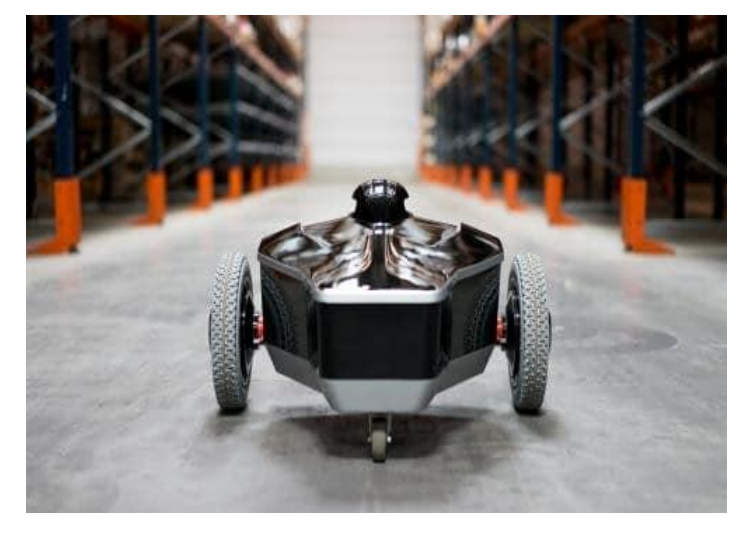

**Fig.1.9.**Robot mobile de surveillance.

#### **1.6.1.2 Robots programmables :**

Ils répètent les mouvements qu'on leur a appris ou programmés, sans informations sur l'environnement ou la tâche effectuée.

On peut aussi distinguer entre robots « play-back » qui reproduisent la tâche apprise et robots à commande numérique qui peuvent être programmés hors-ligne.

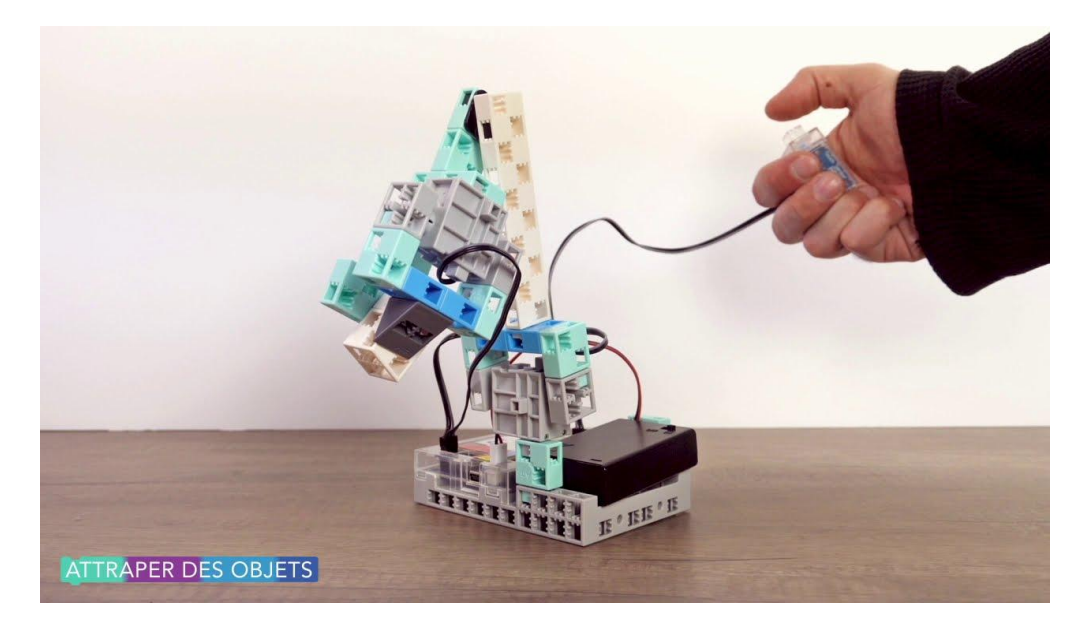

**Fig.1.10**.Robots programmable.

#### **1.6.1.3 Les Manipulateurs automatiques à cycle préréglés :**

 Leurs mouvements sont limités par des butées et cames réglables à la main. Ils sont commandés à l'aide de logiques à relais ou pneumatiques (séquences fixes), ou par automates programmables et cartes à microprocesseurs (séquences variables).

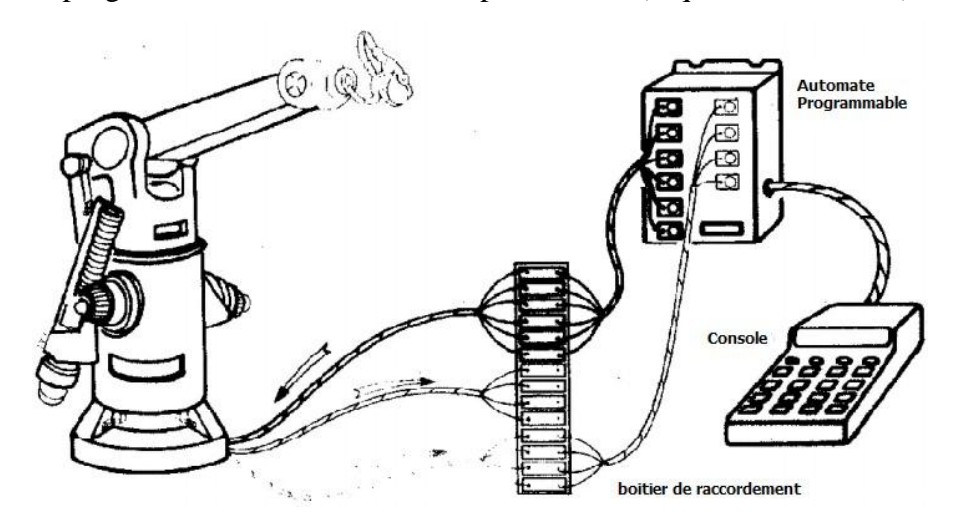

**Fig1.11.**Manipulateur à cycle pre-réglés.

#### **1.6.1.4 .Manipulateur à commande manuelle :**

 Ils sont commandés à distance et "en temps réel" par un opérateur humain. Cette télécommande se fait à plus ou moins longue distance par signaux mécaniques, hydrauliques, ou le plus sonuvet électriques.

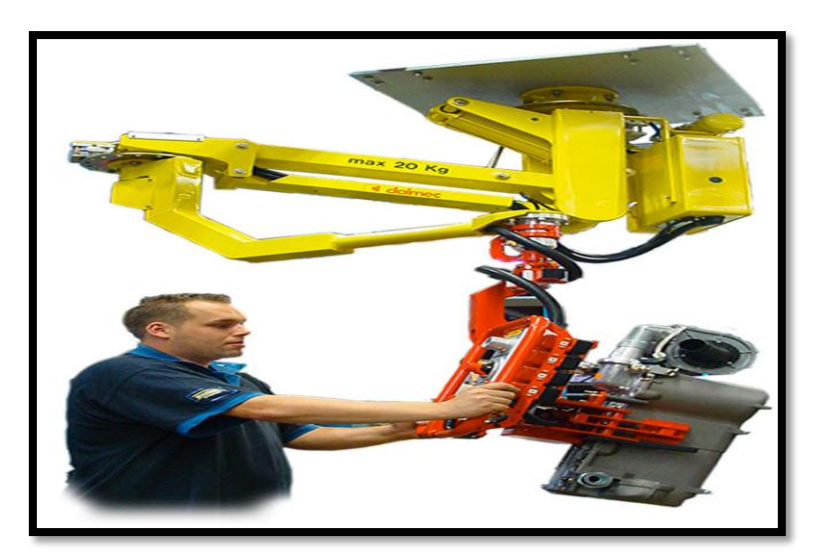

**Fig1.12**.manipulateur de charge à commande pneumatique.

#### **1.6.2 Classification géométrique :**

La structure d'un porteur est caractérisée par des corps rigides, les segments susceptibles de se mouvoir par rapport à une base et par des articulations limitant le mouvement relatif entre deux segments adjacents .

Les porteurs sont souvent classés, du point de vue de la structure, suivant le système de coordonnées dans lequel ils opèrent .

On définit ainsi cinq types de manipulateur plus utilisés :

#### **1.6.2.1 Structure cartésien (ppp) :**

Les caractéristiques d'une structure cartésienne (PPP) sont :

● 3 articulations prismatiques dont les axes sont typiquement mutuellement orthogonaux (PPP)

● La structure cartésienne offre une très bonne rigidité mécanique et une grande Précision

● Le volume de travail est un parallélépipède dont les dimensions sont les translations permises par les trois liaisons prismatiques

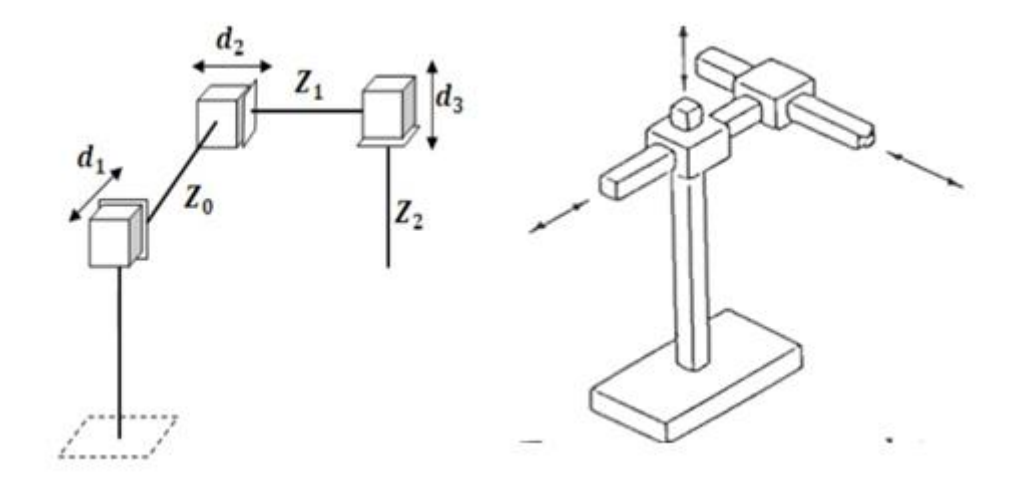

**Fig1.13.**configuration cartésien

#### **1.6.2.2 Structure cylindrique (RPP) ou (PRP) :**

Les caractéristiques d'une structure cylindrique (RPP ou PRP) sont :

 ● La géométrie cylindrique diffère de la géométrie cartésienne en ce que la 1ère articulation prismatique est remplacée par une articulation rotoïde (RPP) ; 3DDL

● La structure cylindrique offre une très bonne rigidité mécanique

 ● L'articulation prismatique horizontale permet à l'organe terminal d'accéder à des cavités horizontales

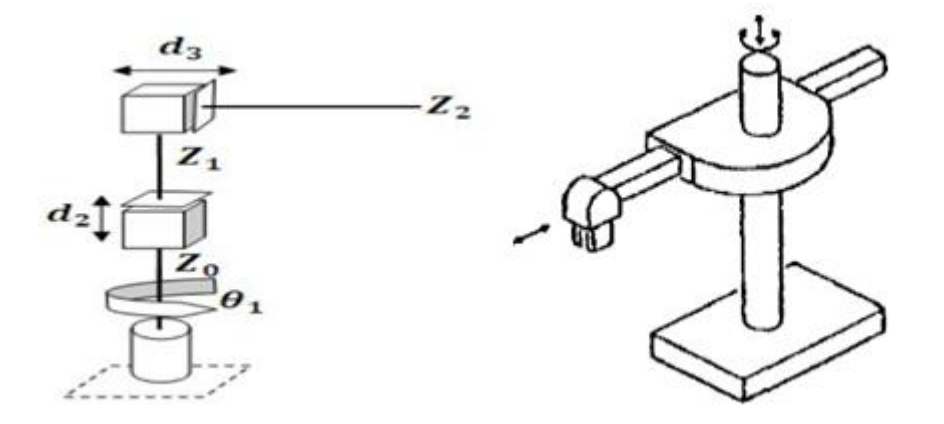

**Fig1.14.**configuration cylindriques.

#### **1.6.2.3 La structure sphérique ou polaire :**

Les caractéristiques de cette structure sont :

● Le volume de travail est une sphère creuse

 ● La géométrie sphérique diffère de la géométrie cylindrique en ce que la 2èmearticulation prismatique est remplacée par une articulation rotoïde (RRP) ; 3 DDL

 ● La rigidité mécanique est inférieure à celle des deux structures précédents et la construction mécanique est plus complexe

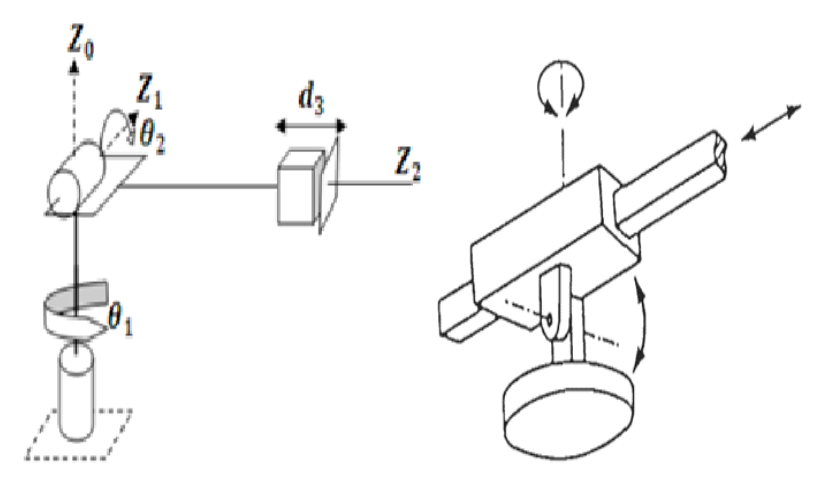

**Fig.1.15**.configuration sphériques.

#### **1.6.2.4 La structure dite SCARA :**

 Les caractéristiques d'une structure SCARA (Selective Compliance Articulated Robot for Assemblage) sont :

- axes en série cylindrique (RRP) ayant trois degrés de liberté
- très précises et rapide

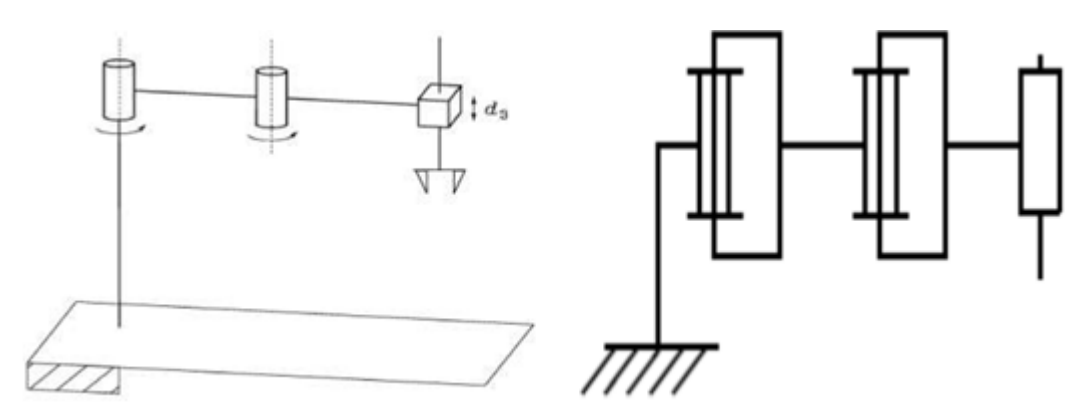

**Fig.1.16.**structure SCARA.

#### **1.6.2.5 La structure anthropomorphe :**

Cette structure à une enveloppe de travail qui à une cinématique et dynamique complexes, mais sa configuration est plus flexible.

Les caractéristiques de la structure sont :

 ● 3 articulations rotoïdes (RRR) : l'axe de la1ère articulation est orthogonale aux axes des deux autres qui sont parallèles ; 3 DDL

● L'architecture plus généraliste reproduisant le bras humain, la 2ème articulation est appelée l'articulation de l'épaule et la 3ème, l'articulation du coude puisqu'elle relie le bras avec l'avant-bras

● Manipulateur le plus agile car tous les articulations sont rotoïdes

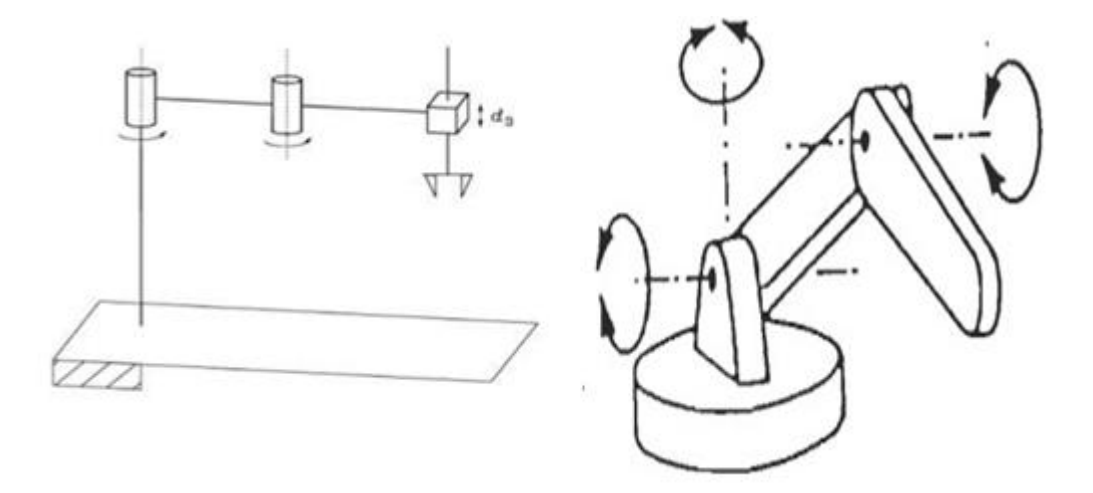

 **Fig.1.17.**configuration articulés(RRR).

#### **1.7 Domaines d'application de la robotique :**

#### **L'industrie :**

 Les robots d'usine ont pris en charge la plupart des tâches qui exigent un niveau de précision plus élevé, une vitesse supérieure et de la patience. Les usines automobiles utilisent des robots pour couper et assembler des pièces. Dans les chaines d'assemblage, on retrouve des robots soudeurs, manipulateurs, peintres.

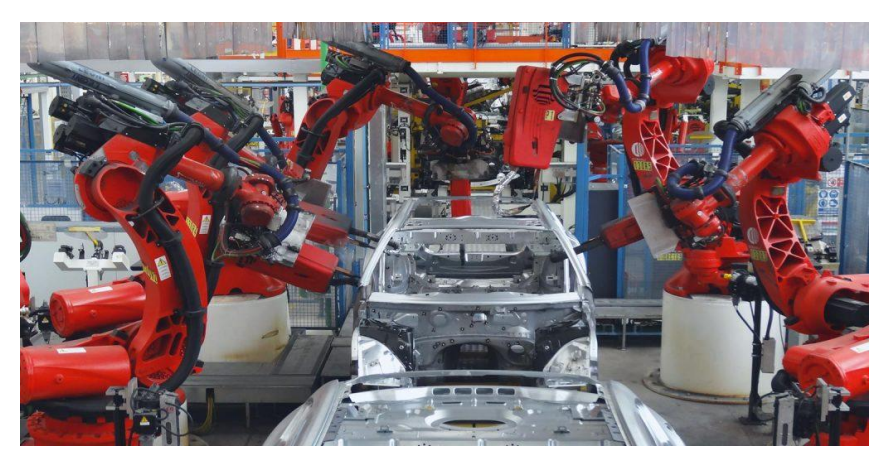

**Fig.1.18.**Robots industriel.

#### **La médecine :**

 Dans le domaine médical, un robot peut être utilisé pour effectuer des opérations trop délicates pour les mains d'un chirurgien ou comme aide lors d'opérations régulières. On parle de surgétique c'est-à-dire tout ce qui consiste à introduire les derniers outils des technologies informatiques et robotiques dans la pratique médicochirurgicale. Cette pratique de « chirurgie assistée » est émergente donc bien que peu répandue, On retrouve ces robotsen chirurgie, télé-chirurgie et en macro-chirurgie.

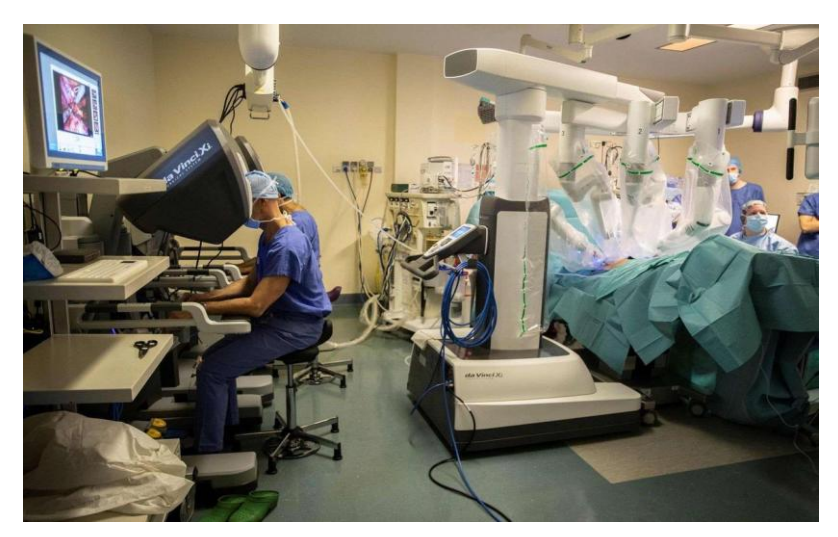

**Fig.1.19.**Robots chirugiaux

#### **L'agriculture :**

 La robotique permet désormais aux agriculteurs d'être plus efficaces et plus productifs dans la gestion des cultures car ils peuvent effectuer des tâches humaines à répétition de manière efficace et plus e fficiente.

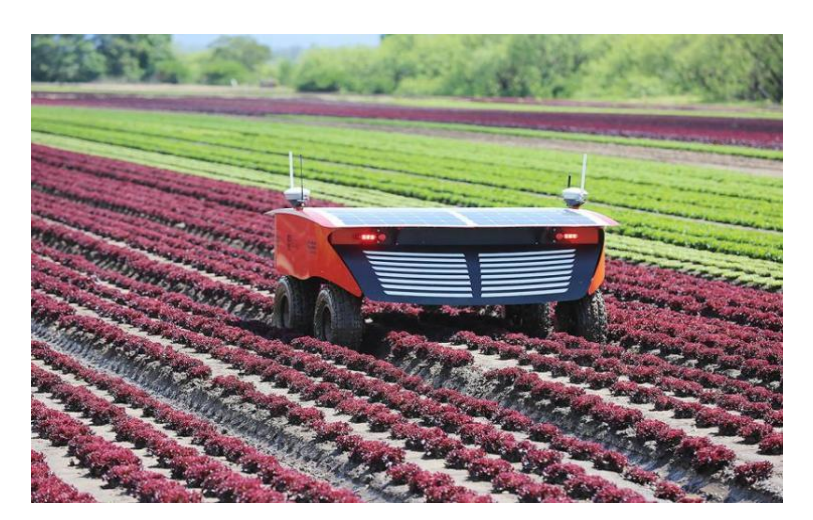

**Fig.1.20.**la robotique agricole

#### **Militaire :**

Les robots sont de plus en plus utilisés dans le domaine militaire.

En effet, la miniaturisation permet aujourd'hui de créer des robots discrets mais dotés de nombreux capteurs, ce qui est idéal pour des missions d'espionnage ou d'éclairement.

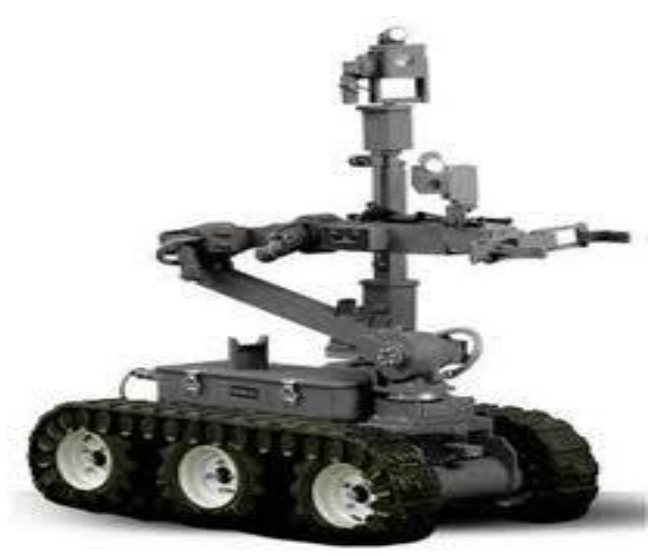

**Fig1.21.**Robots au service des force militaire.

#### **1.8 Conclusion :**

Dans ce premier chapitre on a introduit les bases de la robotique, commençant par une petite historique et une définition , ensuit on a cité les différant types des robots, leur composant et leur classification, a la fin on a indiqué le domaine d'utilisation de chaque robot type de robots

*Chapitre 2 :* 

# **Modélisation Du Bras Manipulateur**

#### **2.1 Introduction :**

L'une des premières étapes dans l'étude d'un robot consiste à définir le mode de locomotion de système, ainsi que les différents éléments qui le composent. Dans ce deuxième chapitre, on va parler de touts ce que concernent les coordonnées et les types de la modélisation d'un robot.

#### **2.2 Modélisation :**

#### **2.2.1 Repères et référentiels :**

À un instant donné, on repère la position du point M par le vecteur  $\vec{r} = \vec{OM}$ appelé vecteur position. Ce dernier est représenté par les valeurs algébriques des projections sur une base orthonormée [10].

#### **2.2.1.1 Coordonnées cartésiennes :**

On considère un repère constitué de trois axes rattachés à un point origine O, caractéristique du solide de référence (R). À ce repère on associe une base orthonormée directe  $(\overrightarrow{Ux},\overrightarrow{Uy},\overrightarrow{Uz})$ . Les vecteurs  $\overrightarrow{Ux},\overrightarrow{Uy},\overrightarrow{Uz}$ sont alors les vecteurs unitaires des axes OX, OY et OZ respectivement [26]. Les coordonnées cartésiennes sont les plus utilisées en robotique, car elles sont les plus simples pour la mesure des distances.

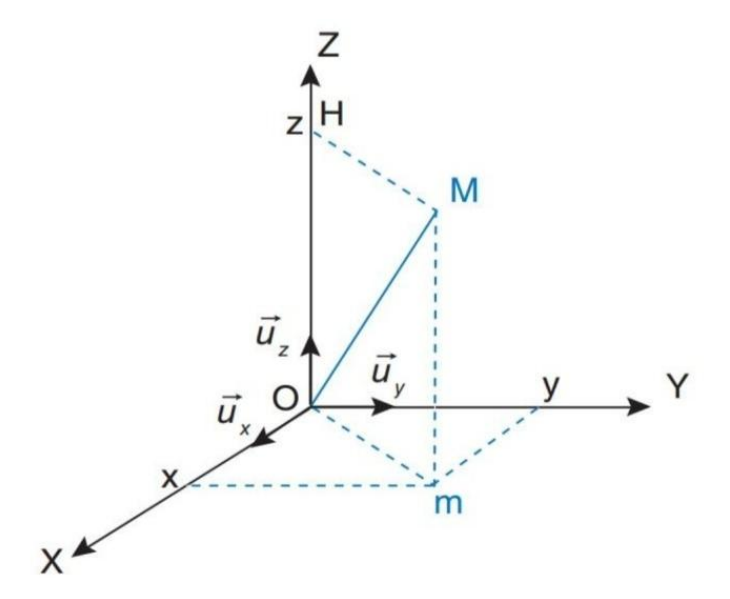

**Fig.2.1**.Le système de coordonnées cartésiennes [10]

#### **2.2.1.2 Coordonnées cylindriques :**

La position du point M est définie dans un repère  $(0, \vec{u}_0, \vec{u}_0, \vec{u}_z)$ . On introduit la base  $(\vec{u}_p, \vec{u}_p, \vec{u}_z)$  orthonormée directe, associée aux coordonnées cylindriques ( $\rho$ ,  $\theta$ , z). Les relations entre les coordonnées cylindriques et cartésiennes sont les suivantes [10].

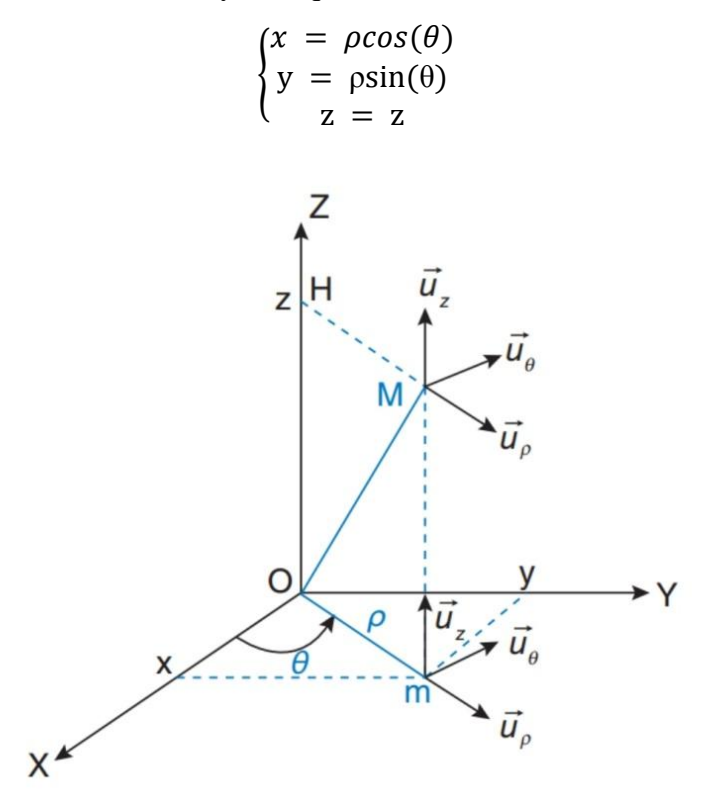

**Fig.2.2.** Le système de coordonnées cylindriques [10]

#### **2.2.1.3 Coordonnées sphériques :**

La position du point M est définie dans un repère  $(0, \vec{u}_0, \vec{u}_0)$ . On introduit la base  $(\vec{u}_0, \vec{u}_0, \vec{u}_0)$  orthonormée directe, associée aux coordonnées sphériques (ρ, θ, φ). Les relations entre les coordonnées sphériques et cartésiennes sont les suivantes [11]

$$
\begin{cases}\nx = \rho \sin(\theta) \cos(\varphi) \\
y = \rho \sin(\theta) \sin(\varphi) \\
z = \rho \cos(\theta)\n\end{cases}
$$

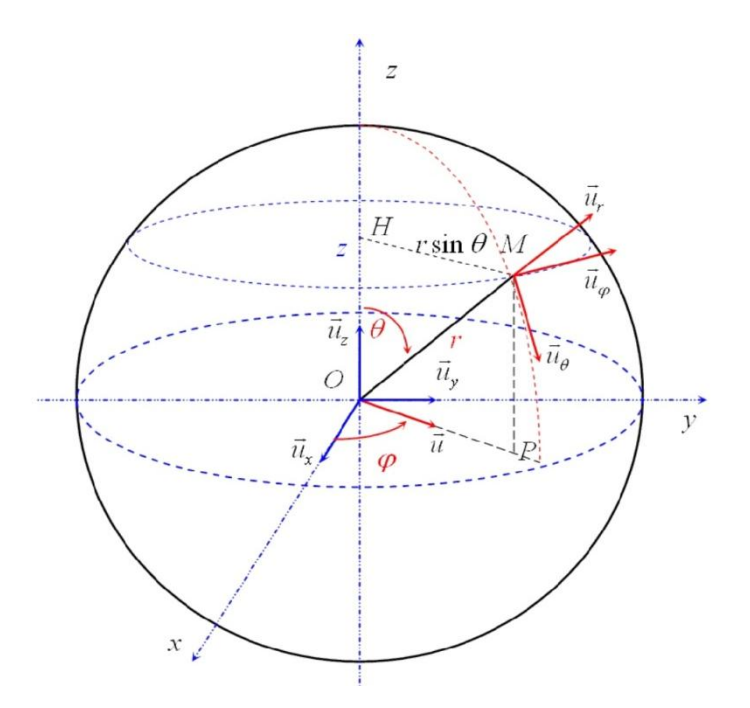

**Fig.2.3.**Le système de coordonnées sphériques [11].

#### **2.2.2 .Modèle géométrique :**

Le modèle géométrique est l'ensemble des équation mathématique et des relations qui permettent d'exprimer la situation d'un modèle virtuel d'un objet réel.

#### **2.2.2.1 Modèle géométrique direct :**

12]Le modèle géométrique direct (MGD) représente l'ensembledes relation qui permettent le calcule des coordonnées opérationnelles en fonction des coordonnées articulaires ou bien décrire la situation (position et/ou orientation) de l'organe terminal

Dans le cas d'une chaîne ouverte simple, il peut être représenté par la matrice de transformation  ${}^{0}T_n$ :

$$
{}^{0}T_{n} = {}^{0}T_{1}(q_{1}) \ {}^{1}T_{2}(q_{2}) \ \ldots \ {}^{n-1}T_{n}(q_{n})
$$

Le MGD du robot peut aussi être représenté par la relation :

 $X = f(q)$ 

Avec, q : Vecteur des variables articulaires tel que :

 $q = [q_1 q_2 ... q_n]^{T}$ 

Les coordonnées opérationnelles sont définies par :

$$
X = [x_1 x_2 \dots x_m]^T
$$

Plusieurs possibilités existent pour définir le vecteur X. Par exemple, avec les éléments de la matrice  ${}^{0}T_{n}$ :

$$
X=[P_x\ P_y\ P_z s_x s_y s_z n_x n_y n_z a_x\ a_y a_z]^\mathrm{T}
$$

Ou bien, sachant que  $s = nxa$ :

$$
X = [P_x P_y P_z n_x n_y n_z a_x a_y a_z]
$$

#### **2.2.2.1.1 Paramètre de Denavit-Hartenberg (DH) :**

 Les paramètres de Denavit-Hartenberg est la convention utiliser pour systématiser, normaliser et rationaliser la modélisation de n'importe quel type de robot . Elle fut introduire par Jaques DENAVIT et Richards HATENBERG .

 Afin d'établir les paramètres de DH , on représente les règles de positionnement du repère R<sup>i</sup> :

- $\bullet$  L'axe z<sub>i</sub>est confondu avec l'axe i+1
- $\bullet$  L'axe  $x_1$  est perpendiculaire et coupe l'axe i
- L'axe Yi complète le repère i pour former un repère « main droite » .

Le passage du repère Ri−1 au repère R<sup>i</sup> s'exprime en fonction des 4 paramètres suivants :

- 1. Rotation autour de z d'un angle  $\theta_i$
- 2. Translation autour de z d'une longueur d<sup>i</sup>
- 3. Rotation autour de x d'un angle  $\alpha_i$
- 4. Translation autour de x d'une longueur ai

Avec :

 $\theta_i$ : Angle entre x<sub>i</sub>-1 et xi, autour de z<sub>i</sub>-1

- $d_i$ : Distance de  $x_i$ -1 à l'intersection de  $z_i$ -1 avec  $x_i$ .
- $\alpha_i$ : Angle entre  $z_i$ -1 et  $z_i$ , autour de  $x_i$ .
- $a_i$ : Distance entre  $z_i$ -1 et  $z_i$ , le long de  $x_i$ .

Il peut être représenté la matrice homogène de DH par :

**On a**  $;T_{i-1,j} = \text{ROT}(z_{i-1}, \theta_i) \text{TRAN}(z_{i-1}, d_i) \text{ROT}(x_i, \alpha_i) \text{TRAN}(x_i, a_i)$ 

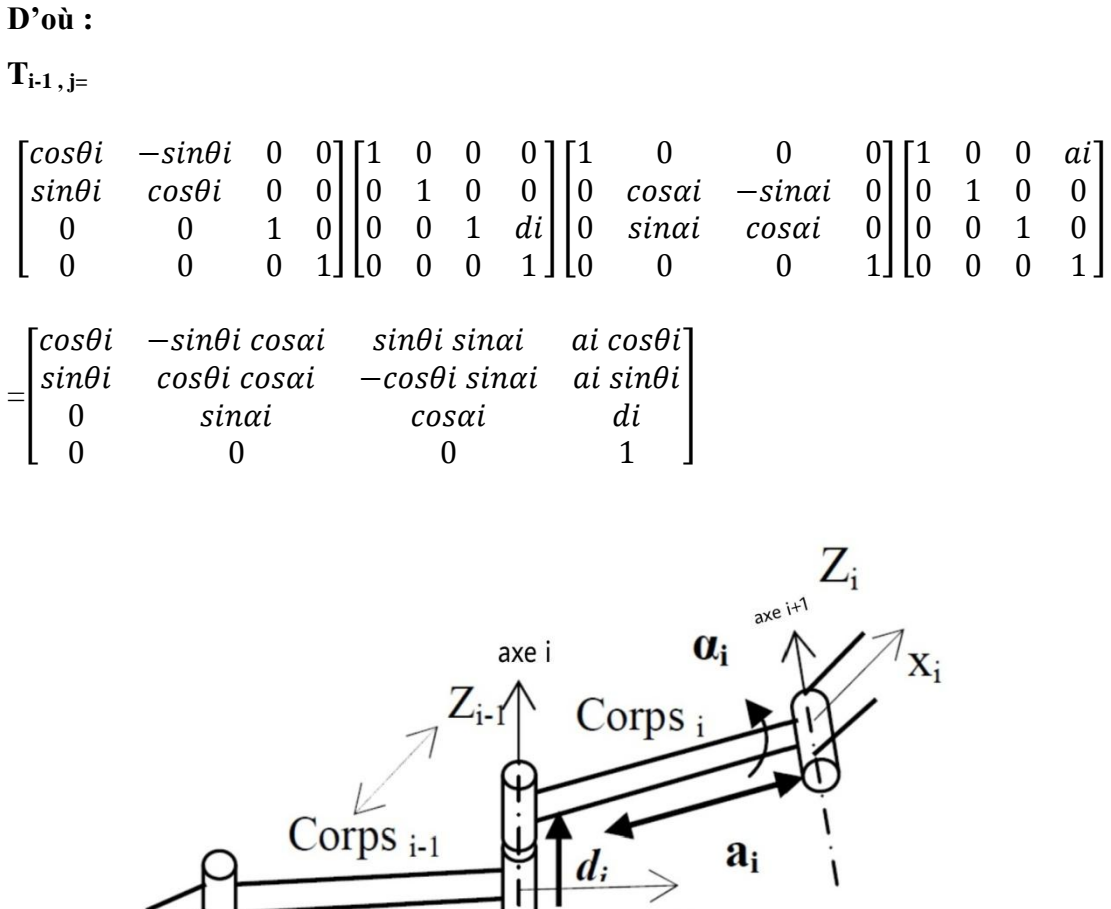

**Fig.2.4.**schématisation du lien entre le corp i-1 et i [12]

 $\bigcup_{\theta_i}^{\vee}$ 

 $X_{i-1}$ 

#### **2.2.2.2 .Modèle géométrique inverse :**

 On appelle modèle géométrique inverse la relation réciproque du modèle géométrique direct,

Ce modèle consiste a déterminer les variables articulaires correspondant a une situation spécifique de l'organe terminal.

Il existe trois méthodes de calcul du MGI :

 la méthode de Paul : qui traite séparément chaque cas particulier et convient pour la plupart des robots industriels.

 la méthode de Peiper : qui permet de résoudre le problème pour les robots à six degrés de liberté possédant trois articulations rotoides d'axes concourant ou trois articulations prismatiques
la méthode générale de Raghavan et Roth : donnant la solution générale des robots à six articulations à partir d'un polynôme de degrés plus au égal à 6 .

#### **2.2.2.2.1.1 La méthode de Paul :**

 Considérons un robot manipulateur dont la matrice de transformation homogène a pour expression :

$$
{}^{0}T_{n} = {}^{0}T_{1}(q_{1}) {}^{1}T_{1}(q_{2}) \ldots \ldots \ldots {}^{n-1}T_{n}(q_{n})
$$

Soit  $U_0$  la situation désirée telle que :

$$
U_0 = \begin{bmatrix} S_x & n_x & a_x & p_x \\ S_y & n_y & a_y & p_y \\ S_z & n_z & a_z & p_z \\ 0 & 0 & 0 & 1 \end{bmatrix}
$$

On cherche à résoudre le système d'équation s suivant pour trouver la valeur de (q) tell que :  $MGD(q) = U_0$ 

Donc:

$$
U_0 = {}^0T_1(q_1) \ {}^1T_1(q_2) \ \ldots \ldots \ldots \ {}^{n-1}T_n(q_n)
$$

Pour pré multiplier successivement les deux membres de l'équation par les matrices  ${}^{J}T_{J-1}$  (pour j variant de 1 à n-1), Paul a proposé cette méthode pour la résoudre. Ces opérations permettent d'isoler les variables d'articulations l'une après l'autres .

$$
U_0 = {}^{0}T_1 {}^{1}T_2 {}^{2}T_3 \dots {}^{n-1}T_n
$$
  
\n
$$
{}^{1}T_0 U_0 = {}^{1}T_2 {}^{2}T_3 {}^{3}T_4 {}^{4}T_5 \dots {}^{n-1}T_n
$$
  
\n
$$
{}^{2}T_1 U_1 = {}^{2}T_3 {}^{3}T_4 {}^{4}T_5 \dots {}^{n-1}T_n
$$
  
\n
$$
{}^{3}T_2 U_2 = {}^{3}T_4 {}^{4}T_5 \dots {}^{n-1}T_n
$$
  
\n
$$
{}^{1}T_{n-2} U_{n-2} = {}^{n-1}T_n
$$
  
\n
$$
a \text{vec } U_{j+1} = {}^{j+1}T_n = {}^{j+1}T_n U_j \text{, pour } j = 0, \dots, n.
$$

#### **2.2.3 Modélisation Cinématique :**

 La cinématique en général traite le mouvement sans tenir compte des forces qui le cause: elle étudie la position, la vitesse et l'accélération

La modélisation cinématique d'un robot manipulateur détermine la relation entre la vitesse de la sonde sur le corps du patient et la vitesse articulaire  $\dot{q}_1$  pour ( $i=1...n$ ) : (vitesse linière) et **W** (vitesse angulaire) .

#### **2.2.3.1 .Modélisation cinématique directe (MCD) :**

 Le modèle cinématique directe décrit les variations élémentaires des coordonnées opérationnelles en fonction des variations élémentaires des coordonnées articulaire afin de déterminer la position et l'orientation du robot

Il est noté :

$$
\begin{cases} dX = J(q) dq \\ \dot{X} = f(q, \dot{q}) \end{cases}
$$

Le modèle cinématique directe, déterminé par les dérivées par rapport au temps des coordonnées opérationnelles  $\dot{P}$  et  $\dot{q}_1$  des coordonnées articulaires, exprime les vitesses opérationnelles on fonction des vitesses articulaires

 $\dot{P}$  et **W** : Sont des vitesses de translation et de rotation de la sonde dans l'espace opérationnelles, données par la relation suivante :

$$
\binom{\dot{P}}{W} = J(q) * dq
$$

: Représentant la vitesse linière absolue de la sonde par rapport à R0

**W** : représentant le vecteur de rotation absolue de la sonde par rapport à R0.

**J(q)** : la matrice jacobienne en fonction des variables articulaire de dimension (m x n) Avec :

- n : le nombre de degré de liberté de la structure articulé

- m ≤ 6 degrés de liberté de l'OT. Si m=6 c'est-à-dire 3 pour la vitesse de translation et 3 pour la vitesse de rotation.

Les relations donnent :

$$
\dot{P} = \frac{dp}{dt} = \frac{\partial p}{\partial q_i} \times \frac{\partial q_i}{\partial t} = \frac{\partial p}{\partial q_i} \times \dot{q}i
$$

$$
\dot{P} = \begin{pmatrix} \dot{P}_x \\ \dot{P}_y \\ \dot{P}_z \end{pmatrix} = \begin{pmatrix} \sum_{i=1}^n \frac{\partial p_x}{\partial q_i} \dot{q}_i \\ \sum_{i=0}^n \frac{\partial p_y}{\partial q_i} \dot{q}_i \\ \sum_{i=0}^n \frac{\partial p_z}{\partial q_i} \dot{q}_i \end{pmatrix} = \begin{pmatrix} \frac{\partial p_x}{\partial q_1} \dots \dots \frac{\partial p_x}{\partial q_i} \dots \dots \frac{\partial p_x}{\partial q_n} \\ \frac{\partial p_y}{\partial q_1} \dots \dots \frac{\partial p_y}{\partial q_i} \dots \dots \frac{\partial p_y}{\partial q_n} \\ \frac{\partial p_z}{\partial q_1} \dots \dots \frac{\partial p_z}{\partial q_i} \dots \dots \frac{\partial p_z}{\partial q_n} \end{pmatrix} \times \begin{pmatrix} \dot{q}_1 \\ \dot{q}_1 \\ \dot{q}_1 \\ \vdots \\ \dot{q}_n \end{pmatrix}
$$

la relation suivante détermine la vitesse de rotation la sonde :

$$
\mathbf{W} = \begin{pmatrix} W_x \\ W_y \\ W_z \end{pmatrix} = \begin{bmatrix} \overline{\partial_1} * \, ^0A \, * \, a_{1 \dots} \, \overline{\partial_j} * \, ^0JA \, * \, a_{j \dots} \, \overline{\partial_n} * \, ^0A \, * \, a_n \end{bmatrix} * \begin{pmatrix} \dot{q}_1 \\ \dot{q}_1 \\ \dot{q}_n \end{pmatrix}
$$

 $o_{A_j}$ : c'est une matrice de rotation exprimée le repère Ri dans la base R0.  $a_j = (0,0,1)^T$ : vecteur unitaire porté par l'axe  $z_j$  de l'articulation  $q_i$ .  $\sigma_j$ : coefficient binaire de l'articulation ( $\sigma_j = 1$ : prismatique et $\bar{\sigma_j} = 1$ rotoïde) Les équations donnent le produit de la jacobéenne et les vitesses articulaires :

$$
\binom{\dot{P}}{w} = J(q) \times \begin{pmatrix} \dot{q}_1 \\ \vdots \\ \dot{q}_j \\ \vdots \\ \dot{q}_n \end{pmatrix}
$$

C'est-à-dire :

$$
\mathbf{J}(\mathbf{q}) = \begin{pmatrix} \frac{\partial p_x}{\partial q_1} \dots \dots & \frac{\partial p_x}{\partial q_i} \dots \dots & \frac{\partial p_x}{\partial q_n} \\ \frac{\partial p_y}{\partial q_1} \dots \dots & \frac{\partial p_y}{\partial q_i} \dots \dots & \frac{\partial p_y}{\partial q_n} \\ \frac{\partial p_z}{\partial q_1} \dots \dots & \frac{\partial p_z}{\partial q_i} \dots \dots & \frac{\partial p_z}{\partial q_n} \\ \overline{\sigma_1} \times \mathbf{0}_{A_1} \times \mathbf{a}_{1} \dots \overline{\sigma_j} & \times \mathbf{0}_{A_j} \times \mathbf{a}_{j} \dots & \overline{\sigma_n} \times \mathbf{0}_{A_n} \times \mathbf{a}_n \end{pmatrix}
$$

#### **2.2.3.2 .Modélisation cinématique inverse( MCI ) :**

L'objectif du modèle cinématique inverse d'un robot manipulateur est de calculer les vitesses des coordonnées articulaires  $(\dot{q})$ , en fonction des vitesses opérationnelles  $(\dot{X})$ .

Il est noté :

$$
\dot{q} = J^{-1} * \dot{X}
$$

Au but d'avoir le modèle cinématique inverse ,on inverse le modèle cinématique direct en résolvant un système d'équations linéaires dont la solution est donnée par la relation :

$$
\begin{pmatrix} \dot{r}_1 \\ \dot{\theta}_2 \\ \dot{\theta}_3 \\ \dot{\theta}_4 \\ \dot{\theta}_5 \\ \dot{\theta}_6 \end{pmatrix} = \mathbf{J} (q)^{-1} \begin{pmatrix} \dot{P}_x \\ \dot{P}_y \\ \dot{P}_z \\ \dot{W}_x \\ \dot{W}_y \\ \dot{W}_z \end{pmatrix}
$$

#### **2.2.4 .Modélisation dynamique :**

12] Le modèle dynamique est la relation entre les couples (et/ou forces) appliqués aux actionneurs et aux positions, vitesses et accélérations articulaires. On représente le modèle dynamique par une relation de la forme :

$$
\Gamma = F(q, \dot{q}, \ddot{q}, \text{fe})
$$

• **Γ** : vecteur des couples/forces des actionneurs, selon que l'articulation est rotoïde ou prismatique. Dans la suite, on écrira tout simplement couples ;

• **q** : vecteur des positions articulaires ;

•  $\dot{q}$ : vecteur des vitesses articulaires;

•  $\ddot{q}$  : vecteur des accélérations articulaires ;

• **fe** : vecteur représentant l'effort extérieur (forces et moments) qu'exerce le robot sur l'environnement.

Parmi les applications du modèle dynamique :

– la simulation, qui utilise le modèle dynamique direct .

- le dimensionnement des actionneurs .
- l'identification des paramètres inertiels et des paramètres de frottement du robot .
- la commande, qui utilise le modèle dynamique inverse .

#### **2.2.4.1 Modèle dynamique directe (MDD) :**

 Ce modèle est nécessaire à la simulation temporelle du système, il permet de décrire la trajectoire du robot à partir des efforts qui lui sont appliqués. Il permet aussi d'écrire le modèle sous forme d'état pour la commande. Le modèle dynamique direct est celui qui exprime les vitesses et les couples des actionneurs .les accélérations en fonction des positions [13]

Il est alors représenté par la relation :

$$
\ddot{q} = g(q, \dot{q}, C, F)
$$

**:** C'est le vecteur des accélérations articulaires.

**q :** c'est le vecteur des positions articulaires.

**:** C'est le vecteur des vitesses articulaires.

**C** : c'est le vecteur colonne des couples/forces des actionneurs, selon que l'articulation est rotoïde ou prismatique

**F** : c'est l'effort extérieur (forces et couples), à exercer par l'organe terminal. Le formalisme de Lagrange est mieux adapté pour le calcul du modèle dynamique[13]

#### **2.2.4.2 .Modèle dynamique inverse (MDI) :**

 Ce modèle est utile pour la commande et la planification de trajectoire car il permet de calculer les efforts articulaires nécessaires pour suivre une trajectoire donnée. Le MDI peut également servir pour écrire le modèle descripteur destiné à certaines lois de commande.

#### **2.2.4.2.1 Les formalismes utilisés pour le modèle dynamique :**

Plusieurs formalismes ont été utilisés pour obtenir le modèle dynamique des robots Les formalismes les plus souvent utilisés sont :

a) le formalisme de Lagrange

b) le formalisme de Newton-Euler

#### **Formalisme de Lagrange :**

Ce formalisme est certainement le plus utilisé le plus simple compte tenu de ces objectifs.. L'approche est basée sur l'expression des énergies cinétique et potentielle du manipulateur en fonction des variables généralisées. [13]

Des coordonnées indépendantes ou dépendantes peuvent être utilisées comme variables généralisées.

En utilisant n coordonnées dépendantes q1 q2 ….. qn, le modèle dynamique comprendra les équations de contraintes algébriques correspondantes ainsi que les équations différentielles ordinaires issues de la différentiation du Lagrangien comme suit :

$$
F = \frac{d}{dt} \left( \frac{\partial L}{\partial \dot{q}} \right) - \frac{\partial L}{\partial q} + J^T \lambda
$$

 $L = Ec - Ep$ : est le Lagrangien

**Ec** : l'énergie cinétique

**Ep** : représente l'énergie potentielle

 $q = [ q1, q2 ... qn ]<sup>T</sup>$  : le vecteur des coordonnées généralisées,

 $$ 

λ**∈R<sup>nφ</sup>** : le vecteur des multiplicateurs de Lagrange, avec

#### $\mathbf{n}\mathbf{\varphi} = \text{dim}(\mathbf{\varphi}(\mathbf{q}, \gamma))$

**J** ∈ × : la matrice jacobéenne établie à partir de la dérivée temporelle des équations de contraintes algébriques L'intérêt de cette approche est sa grande facilité de mise en œuvre pour les chaînes cinématiques ouvertes et fermées et sa grande souplesse de paramétrage. Malheureusement, les équations générées sont en général complexes, sauf dans les cas simples, et dépendent complètement des choix paramétriques effectués.

#### **Formalisme de Newton-Euler :**

Ce formalisme est bien adapté au calcul du modèle dynamique (sous forme inverse ou directe), il utilise des coordonnées relatives. Les algorithmes de génération du MDI, comme du MDD, utilisent une double récurrence (de la base à l'effecteur et inversement) ; l'écriture du torseur dynamique dans un repère lié à une liaison du solide permette de ne pas faire apparaître les efforts de réaction dans les liaisons. La mise en œuvre par calcul symbolique itératif avec le paramétrage de Denavit Hartenberg modifié et les paramètres inertiels de base permet d'obtenir de façon systématique

#### **2.3 Conclusion :**

 Dans ce deuxième chapitre, on a commencé par décrire les différents repères et références du bras manipulateur.

on suite, on a représenté les différents types de modélisation d'un robots d'une façon générale, commençant par la description des modèles géométrique , cinématique et dynamique et leur inverse et la simplification mathématique.

*Chapitre 3 :* 

# **Modélisation Sur un Robot 3ddl**

# **3.1 Introduction :**

Dans le chapitre précédant on a présenter touts les méthode de la modélisation d'un robots et pour mieux les métriser on vas les appliqué dans un bras manipulateur de trois ddl qui se compose d'un organe terminal et d'une structure mécanique articulée. La structure mécanique contient trois servomoteurs qui contrôlent les articulations (de types rotoïdes). L'organe terminal est constitué d'un servomoteur qui contrôle la fermeture et l'ouverture de la pince.

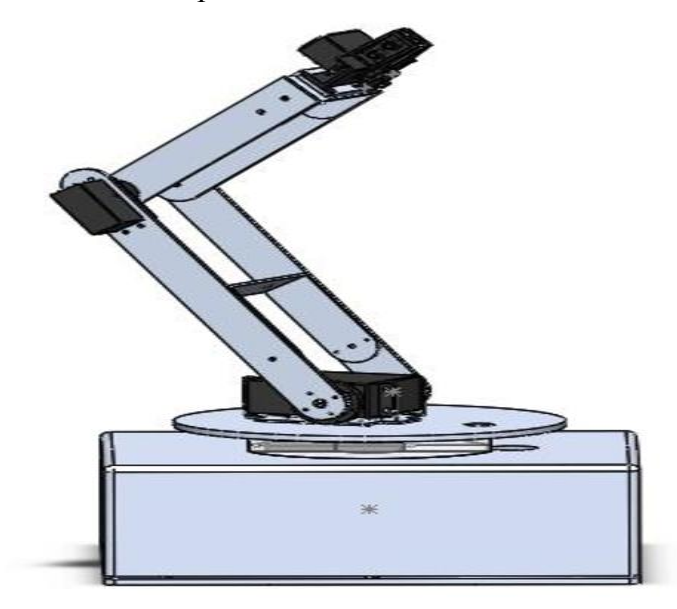

**Fig.3.1**.un robot manipulateur de 3 degré de liberté (3ddl)

On donne un tableau qui détermine le type d'articulations et les angles de rotations possibles de notre robot manipulateur…

**Tab.3.1.** Types d'articulations et d'angles de rotations possibles du bras

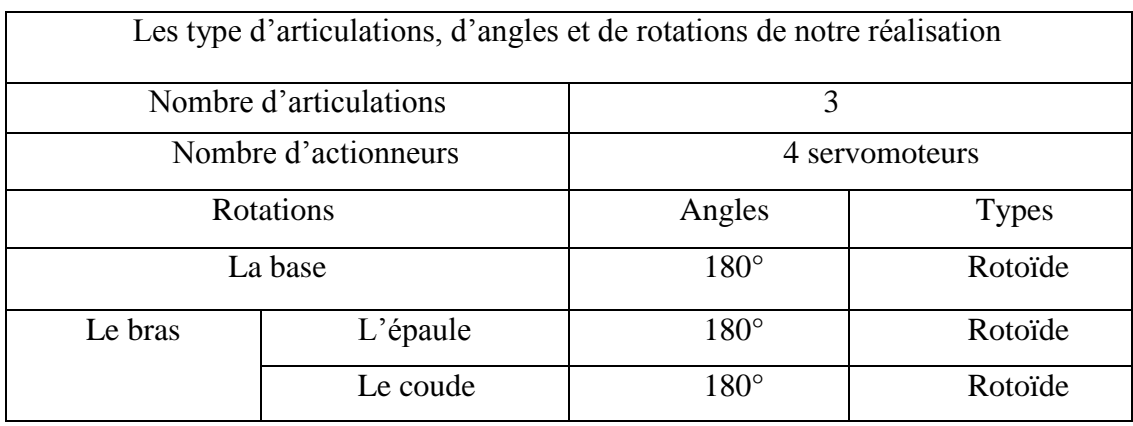

#### **3.2.1 Identification des paramètres de DH :**

 En utilisant ces paramètre on va placer les repère selon la convention de HD, pour élaborer le MGD du bras.

La figure ci-dessous représente le placement des repère de notre robot :

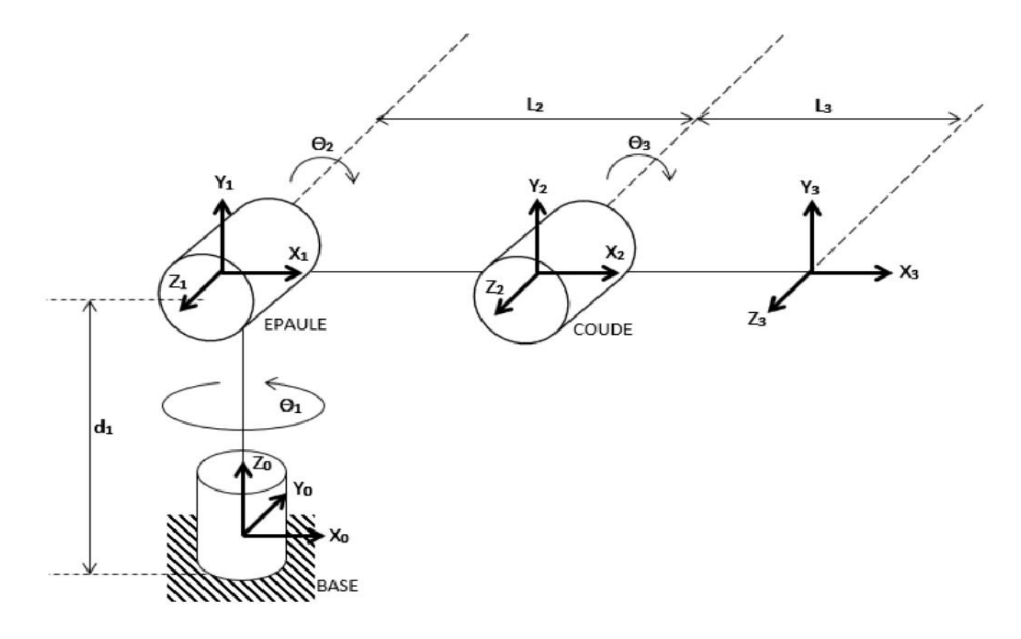

**Fig.3.2.** Placement des repères selon le modèle DH.

Donc on donne les paramètres selon DH…

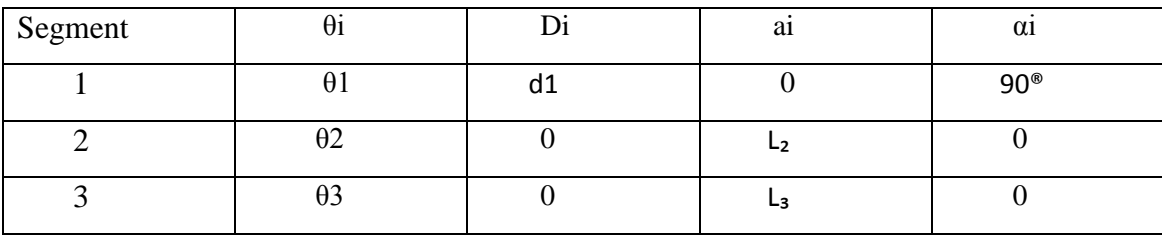

**Tab.3.2.** les paramètres de DH de notre robot

$$
T_0^1 = \begin{bmatrix} c\theta_1 & -c\alpha_1 . s\theta_1 & s\alpha_1 . s\theta_1 & a_1 . c\theta_1 \\ s\theta_1 & c\alpha_1 . c\theta_1 & -s\alpha_1 . c\theta_1 & a_1 . s\theta_1 \\ 0 & s\alpha_1 & c\alpha_1 & d_1 \\ 0 & 0 & 0 & 1 \end{bmatrix} = \begin{bmatrix} C_1 & 0 & S_1 & 0 \\ S_1 & 0 & -C_1 & 0 \\ 0 & 1 & 0 & d_1 \\ 0 & 0 & 0 & 1 \end{bmatrix}
$$
(3.1)

$$
T_1^2 = \begin{bmatrix} c\theta_2 & -c\alpha_2. s\theta_2 & s\alpha_2. s\theta_2 & a_2. c\theta_2 \\ s\theta_2 & c\alpha_2. c\theta_2 & -s\alpha_2. c\theta_2 & a_2. s\theta_2 \\ 0 & s\alpha_2 & c\alpha_2 & d_2 \\ 0 & 0 & 0 & 1 \end{bmatrix} = \begin{bmatrix} C_2 & -S_2 & 0 & L_2C_2 \\ S_2 & C_2 & 0 & L_2C_2 \\ 0 & 0 & 1 & 0 \\ 0 & 0 & 0 & 1 \end{bmatrix}
$$
(3.2)

$$
T_2^3 = \begin{bmatrix} c\theta_3 & -c\alpha_3. s\theta_3 & s\alpha_3. s\theta_3 & a_3. c\theta_3 \\ s\theta_3 & c\alpha_3. c\theta_3 & -s\alpha_3. c\theta_3 & a_3. s\theta_3 \\ 0 & s\alpha_3 & c\alpha_3 & d_3 \\ 0 & 0 & 0 & 1 \end{bmatrix} = \begin{bmatrix} C_3 & -S_3 & 0 & L_3C_3 \\ S_3 & C_3 & 0 & L_3S_3 \\ 0 & 0 & 1 & 0 \\ 0 & 0 & 0 & 1 \end{bmatrix}
$$
(3.3)

Donc on obtient le MGD a partir de l'équation globale :

$$
T_0^3 = T_0^1 \t T_1^2 \t T_2^3 = \begin{bmatrix} C_1 C_{23} & -C_1 S_{23} & S_1 & C_1 (L_3 C_{23} + L_2 C_2) \\ S_1 C_{23} & -S_1 S_{23} & -C_1 & S_1 (L_3 C_{23} + L_2 C_2) \\ S_{23} & C_{23} & 0 & L_3 S_{23} + L_2 S_2 + d_1 \\ 0 & 0 & 0 & 1 \end{bmatrix}
$$
(3.4)

## **3.3 Modèle géométrique inverse :**

On utilisant la méthode de Paul on vas calculer  $\theta_1$ ,  $\theta_2$  et  $\theta_3$  donc on a :

$$
U_0 = {}^{0}T_1 {}^{1}T_2 {}^{2}T_3 = {}^{0}T_3
$$

Si on mettre :

$$
U_0 = \begin{bmatrix} s_x & n_x & a_x & p_x \\ s_y & n_y & a_y & p_y \\ s_z & n_z & a_z & p_z \\ 0 & 0 & 0 & 1 \end{bmatrix} = \begin{bmatrix} r_{11} & r_{12} & r_{13} & r_{14} \\ r_{21} & r_{22} & r_{23} & r_{24} \\ r_{31} & r_{32} & r_{33} & r_{34} \\ 0 & 0 & 0 & 1 \end{bmatrix}
$$

Donc :

$$
T_0^3 = \begin{bmatrix} r_{11} & r_{12} & r_{13} & r_{14} \ r_{21} & r_{22} & r_{23} & r_{24} \ r_{31} & r_{32} & r_{33} & r_{34} \ r_{0} & 0 & 0 & 1 \end{bmatrix} = \begin{bmatrix} C_1C_{23} & -C_1S_{23} & S_1 & C_1(L_3C_{23} + L_2C_2) \ S_1C_{23} & -S_1S_{23} & -C_1 & S_1(L_3C_{23} + L_2C_2) \ S_{23} & C_{23} & 0 & L_3S_{23} + L_2S_2 + d_1 \ 0 & 0 & 0 & 1 \end{bmatrix}
$$
(3.5)

On peut obtenir  $\theta_1$  directement à partir de  $r_{13}$  et  $r_{23}$ , ce qui donne que :

$$
\theta_1 = \text{atan2}(r_{13} - r_{23}) \tag{3.6}
$$

Le calcule de  $\theta_2$  peut se faire on utilisant les composants  $r_{14}$ ,  $r_{34}$  tel que :

$$
r_{14} = (L_3 C_1 C_{23} + L_2 C_1 C_2) \tag{3.7}
$$

$$
r_{23} = (L_3 S_{23} + L_2 S_2 + d_1) \tag{3.8}
$$

Ce qui implique que :

$$
C_2 = \frac{r_{14} - L_3 C_1 C_{23}}{L_2 C_1}
$$
\n(3.9)

$$
S_2 = \frac{r_{34} - L_3 r_{31} - d_1}{L_2} \tag{3.10}
$$

Et ce qui donne :

$$
\theta_2 = \text{atan2}(S_2, C_2) \tag{3.11}
$$

On calcule  $\theta_3$  à partir de  $r_{31}$  et  $r_{32}$  comme suivant :

On pose : 
$$
\beta = \text{atan2}(r_{31}, r_{32})
$$
 (3.12)

Ce qui nous donne :

$$
\theta_3 = \beta - \theta_2 \tag{3.13}
$$

# **3.4 Modèle cinématique direct du robot :**

On commence par le calcul des vitesses angulaires :

$$
\omega_0^0 = \begin{bmatrix} 0 \\ 0 \\ 0 \end{bmatrix} \tag{3.14}
$$

$$
\omega_0^1 = \omega_0^0 + 0_1^0 Z_0^0 = \begin{bmatrix} 0 \\ 0 \\ \dot{\theta}_1 \end{bmatrix} \tag{3.15}
$$

$$
\omega_1^1 = \omega_0^0 + R_1^0 \omega_0^1 = \begin{bmatrix} c_1 & s_1 & 0 \\ 0 & 0 & 1 \\ s_1 & -c_1 & 0 \end{bmatrix} \begin{bmatrix} 0 \\ 0 \\ \dot{\theta}_1 \end{bmatrix} = \begin{bmatrix} 0 \\ \dot{\theta}_1 \\ 0 \end{bmatrix}
$$
(3.16)

$$
\omega_1^2 = \omega_1^1 + \theta_2^0 Z_1^1 = \begin{bmatrix} 0 \\ \dot{\theta}_1 \\ 0 \end{bmatrix} + \begin{bmatrix} 0 \\ 0 \\ \dot{\theta}_2 \end{bmatrix} = \begin{bmatrix} 0 \\ \dot{\theta}_1 \\ \dot{\theta}_2 \end{bmatrix}
$$
(3.17)

$$
\omega_2^2 = R_2^1 \omega_2^1 = \begin{bmatrix} c_2 & s_2 & 0 \\ -s_2 & c_2 & 0 \\ 0 & 0 & 1 \end{bmatrix} \begin{bmatrix} 0 \\ \dot{\theta}_1 \\ \dot{\theta}_2 \end{bmatrix} = \begin{bmatrix} \dot{\theta}_1 s_2 \\ \dot{\theta}_1 c_2 \\ \dot{\theta}_2 \end{bmatrix}
$$
(3.18)

$$
\omega_2^3 = \omega_2^2 + \theta_3^0 Z_2^2 = \begin{bmatrix} \dot{\theta}_1 s_2 \\ \dot{\theta}_1 c_2 \\ \dot{\theta}_2 \end{bmatrix} + \begin{bmatrix} 0 \\ 0 \\ \dot{\theta}_3 \end{bmatrix} = \begin{bmatrix} \dot{\theta}_1 s_2 \\ \dot{\theta}_1 c_2 \\ \dot{\theta}_2 + \dot{\theta}_3 \end{bmatrix}
$$
(3.19)

$$
\omega_3^3 = R_3^2 \omega_2^3 = \begin{bmatrix} c_3 & s_3 & 0 \\ -s_3 & c_3 & 0 \\ 0 & 0 & 1 \end{bmatrix} \begin{bmatrix} \dot{\theta}_1 s_2 \\ \dot{\theta}_1 c_2 \\ \dot{\theta}_2 + \dot{\theta}_3 \end{bmatrix} = \begin{bmatrix} \dot{\theta}_1 (c_3 s_2 + s_3 c_2) \\ \dot{\theta}_1 (c_2 c_3 + s_2 s_3) \\ \dot{\theta}_2 + \dot{\theta}_3 \end{bmatrix} = \begin{bmatrix} \dot{\theta}_1 s_{23} \\ \dot{\theta}_1 c_{23} \\ \dot{\theta}_2 + \dot{\theta}_3 \end{bmatrix}
$$
(3.2)

$$
\omega_0^3 = R_0^3 \omega_3^3 = \begin{bmatrix} c_1 c_{23} & -c_1 c_{23} & s_1 \\ s_1 c_{23} & s_1 c_{23} & -c_1 \\ s_{23} & c_{23} & 0 \end{bmatrix} \begin{bmatrix} \dot{\theta}_1 s_{23} \\ \dot{\theta}_1 c_{23} \\ \dot{\theta}_2 + \dot{\theta}_3 \end{bmatrix} = \begin{bmatrix} 0 & s_1 & s_1 \\ 0 & -c_1 & -c_1 \\ 1 & 0 & 0 \end{bmatrix} \begin{bmatrix} \dot{\theta}_1 \\ \dot{\theta}_2 \\ \dot{\theta}_3 \end{bmatrix}
$$
(3.21)

On poursuit par le calcules vitesses linéaires :

$$
\mathbf{v}_0^0 = \begin{bmatrix} 0 \\ 0 \\ 0 \end{bmatrix} \tag{3.22}
$$

$$
V_0^1 = V_0^0 + \omega_2^0 P_1^1 = \begin{bmatrix} 0 \\ 0 \\ \dot{\theta}_1 \end{bmatrix} \times \begin{bmatrix} 0 \\ 0 \\ d_1 \end{bmatrix} = \begin{bmatrix} 0 \\ 0 \\ 0 \end{bmatrix}
$$
(3.23)

$$
V_1^1 = R_1^0 V_0^1 = \begin{bmatrix} 0 \\ 0 \\ 0 \end{bmatrix}
$$
 (3.24)

$$
V_1^2 = V_1^1 + \omega_1^2 P_1^2 = \begin{bmatrix} 0 \\ \dot{\theta}_1 \\ \dot{\theta}_2 \end{bmatrix} \times \begin{bmatrix} L_2 c_2 \\ L_2 s_2 \\ 0 \end{bmatrix} = \begin{bmatrix} -\dot{\theta}_2 L_2 s_2 \\ \dot{\theta}_2 L_2 c_2 \\ -\dot{\theta}_1 L_2 c_2 \end{bmatrix}
$$
(3.25)

$$
V_2^2 = R_2^1 V_1^2 = \begin{bmatrix} c_2 & s_2 & 0 \\ -s_2 & c_2 & 0 \\ 0 & 0 & 1 \end{bmatrix} \begin{bmatrix} -\dot{\theta}_2 L_2 s_2 \\ \dot{\theta}_2 L_2 c_2 \\ -\dot{\theta}_1 L_2 c_2 \end{bmatrix} = \begin{bmatrix} 0 \\ L_2 \dot{\theta}_2 \\ -\dot{\theta}_1 L_2 c_2 \end{bmatrix}
$$
(3.26)

$$
V_2^3 = V_2^2 + \omega_2^3 P_2^3 = \begin{bmatrix} 0 \\ L_2 \dot{\theta}_2 \\ -\dot{\theta}_1 L_2 c_2 \end{bmatrix} + \begin{bmatrix} \dot{\theta}_1 s_2 \\ \dot{\theta}_1 c_2 \\ \dot{\theta}_2 + \dot{\theta}_3 \end{bmatrix} \times \begin{bmatrix} L_3 c_3 \\ L_3 s_3 \\ 0 \end{bmatrix}
$$
(3.27)

$$
V_3^3 = R_3^2 V_2^3 = \begin{bmatrix} c_3 & s_2 & 0 \\ -s_3 & c_3 & 0 \\ 0 & 0 & 1 \end{bmatrix} \begin{bmatrix} -(\dot{\theta}_2 + \dot{\theta}_3) L_3 s_3 \\ L_2 \dot{\theta}_2 + L_3 c_3 (\dot{\theta}_2 + \dot{\theta}_3) \\ -\dot{\theta}_1 L_3 c_{23} \end{bmatrix} = \begin{bmatrix} \dot{\theta}_2 L_2 c_3 \\ \dot{\theta}_2 L_2 c_3 + L_3 (\dot{\theta}_2 + \dot{\theta}_3) \\ -\dot{\theta}_1 L_3 c_{23} \end{bmatrix}
$$

$$
= \begin{bmatrix} -L_3 c_{23} s_1 & L_2 c_1 (s_3 c_{23} - c_3 s_{23}) - L_3 c_1 s_{23} & -L_3 c_1 s_{23} \\ L_3 c_{23} c_1 & L_2 s_1 (s_3 c_{23} - c_3 s_{23}) - L_3 s_1 s_{23} & -L_3 s_1 s_{23} \\ 0 & L_2 (s_3 s_{23} + c_3 c_{23}) + L_3 c_{23} & L_3 c_{23} \end{bmatrix} \begin{bmatrix} \dot{\theta}_1 \\ \dot{\theta}_2 \\ \dot{\theta}_3 \end{bmatrix}
$$
(3.28)

Le modèle cinématique dans R3 est donné par :

$$
\begin{bmatrix}\nV_0^3 \\
\omega_3^3\n\end{bmatrix} = \begin{bmatrix}\n0 & L_2s_3 & 0 \\
0 & L_3 + L_2c_3 & L_3 \\
-L_3c_{23} & 0 & 0 \\
s_{23} & 0 & 0 \\
c_{23} & 0 & 0 \\
0 & 1 & 1\n\end{bmatrix} \begin{bmatrix}\n\dot{\theta}_1 \\
\dot{\theta}_2 \\
\dot{\theta}_3\n\end{bmatrix}
$$
\n(3.29)

Le modèle cinématique final dans R0 est donné par :

$$
\begin{bmatrix}\nV_0^3 \\
\omega_3^3\n\end{bmatrix} = \begin{bmatrix}\n-L_3c_{23}s_1 & L_2c_1(s_3c_{23} - c_3s_{23}) - L_3c_1s_{23} & -L_3c_1s_{23} \\
L_2s_1(s_3c_{23} - c_3s_{23}) - L_3s_1s_{23} & -L_3s_1s_{23} \\
0 & L_2(s_3s_{23} + c_3c_{23}) + L_3c_{23} & L_3c_{23} \\
0 & s_1 & s_1 \\
0 & -c_1 & -c_1 \\
1 & 0 & 0\n\end{bmatrix} \begin{bmatrix}\n\dot{\theta}_1 \\
\dot{\theta}_2 \\
\dot{\theta}_3\n\end{bmatrix}
$$
(3.30)

# **3.5 Modèle cinématique inverse du robot :**

On peu utilisé la matrice J0(3x3) réduite, que l'on obtient en éliminant leslignes3 , 4 et 6 du MCD.

En considérant la matrice jacobéenne réduite nous avons :

$$
J0(3\times3) = \begin{bmatrix} -L_3c_{23}s_1 & L_2c_1(s_3c_{23} - c_3s_{23}) - L_3c_1s_{23} & -L_3c_1s_{23} \\ L_3c_{23}c_1 & L_2s_1(s_3c_{23} - c_3s_{23}) - L_3s_1s_{23} & -L_3s_1s_{23} \\ 0 & -c_1 & -c_1 \end{bmatrix}
$$
(3.31)

Le MCI est obtenu par le calcul de $J_0^{-1}(3\times3)$  réduite avec le nouveau vecteur  $\dot{X}r = [vx]$ vy wy]T

$$
\dot{\theta} = J_0^{-1} (3 \times 3) \dot{X}_r
$$
 (3.32)

$$
\begin{bmatrix} \dot{\theta}_1 \\ \dot{\theta}_2 \\ \dot{\theta}_3 \end{bmatrix} = \begin{bmatrix} -L_3 c_{23} s_1 & L_2 c_1 (s_3 c_{23} - c_3 s_{23}) - L_3 c_1 s_{23} & -L_3 c_1 s_{23} \\ L_3 c_{23} c_1 & L_2 s_1 (s_3 c_{23} - c_3 s_{23}) - L_3 s_1 s_{23} & -L_3 s_1 s_{23} \\ 0 & -c_1 & -c_1 \end{bmatrix} \dot{X}_r
$$
(3.33)

Le déterminant de la matrice est :  $L_2L_3c_{23}c_1(s_3c_{23} - c_3s_{23})$ .

Ce qui nous donnes :

$$
\begin{bmatrix}\n\dot{\theta}_1 \\
\dot{\theta}_2 \\
\dot{\theta}_3\n\end{bmatrix} = \frac{1}{L_2 L_3 c_{23} c_1 (s_3 c_{23} - c_3 s_{23})}\n\times (3.34)
$$
\n
$$
\begin{bmatrix}\n-L_2 s_1 c_1 & L_2 c_1^2 (s_3 c_{23} - c_3 s_{23}) & 0 \\
L_3 c_{23} c_1^2 & L_2 s_1 c_1 s_{23} & -L_3^2 c_{23} s_{23} \\
-L_3 c_{23} c_1^2 & L_3 c_{23} (-L_3 c_{23} + L_2 (s_3 c_{23} - c_3 s_{23})) & L_3 c_{23} (L_3 s_{23} - L_2 (s_3 c_{23} - c_3 s_{23}))\n\end{bmatrix}\n\dot{X}_r
$$

#### **3.6 Modélisation dynamique du robot :**

Comme on a déjà dit dans le deuxième chapitre, ils existent plusieurs approches pour obtenir le modèle dynamique des robots. Les plus souvent utilisés dans la robotique sont : le formalisme de Lagrange et le formalisme de Newton-Euler.

Dans cette application on a utilisé le formalisme de La grange, Ses équations sont généralement écrites sous la forme :

$$
Q = \frac{d}{dt} \left( \frac{\partial L}{\partial \dot{q}} \right) - \frac{\partial L}{\partial q}
$$
(3.35)

avec :

Q : Force généralisée,

q : Vecteur des variables articulaires, (se compose de l'angle d'articulation θi et du déplacement di)

L : Lagrangien du système,

K : Energie cinétique,

P : Energie potentielle.

$$
L=K-P
$$
 (3.36)

Notre robot a trois ddl, donc il y a trois coordonnées généralisées (qi) dans l'équation (2.35), conduisant à 3 équations. Pour calculer l'énergie cinétique du robot, on somme l'énergie cinétique de chaque lien. Ainsi, l'énergie cinétique totale devient :

$$
k(\theta, \dot{\theta}) = \sum_{i=1}^{3} k_i(\theta, \dot{\theta}) = \frac{1}{2} \dot{\theta}^{\mathrm{T}} M(\theta) \dot{\theta}
$$
 (3.37)

Avec, M(q) : matrice d'inertie de dimension (nxn).

L'énergie cinétique doit toujours être positive, c'est pourquoi la matrice d'inertie du manipulateur doit être une matrice définie positive

On calcule l'énergie potentielle du robot :

$$
P(\theta) = \sum_{i=1}^{3} P_i = \sum_{i=1}^{3} m_i gh_i(\theta)
$$
 (3.38)

Avec, hi : la hauteur du centre de masse de la i<sup>éme</sup> liaison.

Le Lagrangien devient donc :

$$
L(\theta, \dot{\theta}) = \frac{1}{2} \dot{\theta}^{T} M(\theta) \dot{\theta} - P(\theta)
$$
 (3.39)

# **3.7 Conclusion :**

Dans ce chapitre a présenté des développements mathématiques afin de décrire le mouvement d'un manipulateur en trois dégrée de liberté (3ddl) ; on a utilisé le théorème Denavite-Hartenberg pour présenter le modèle géométrique direct tandis que le modèle géométrique inverse est présenté par la méthode de Paul. Ensuit, le modèle cinématique direct est trouvé en calculant les vitesses angulaires et les vitesses linéaires correspondantes.

*Chapitre 4 :* 

# **Conception Et Simulation**

# **4.1 Introduction :**

Après avoir entamé l'étude mathématique globale de notre robot en illustrant des différents types de modélisations, le but de notre travail dans ce chapitre est de faire une conception 3D et une simulation du mouvement du robot.

Pour atteindre ces objectives en utilisant logiciel de CAO (conception assistée par ordinateur) SolidWorks 2022, et Matlab Simulink en combinant les deux avec SimMechanics

La conception de notre robot dans SolidWorks est faite en deux parties ; la création des pièces indépendamment et l'assemblage finale par la liaison de ces pièces suivi par la simulation dans Matlab/Simulink, en utilisant le modèle géométrique direct et les paramètres de Denavit\_Hartenberg.

# **4.2 Présentation de SolidWorks :**

Le logiciel de conception mécanique SolidWorks est un outil de conception de modélisation volumique paramétré, basé sur des fonctions, qui tire parti des fonctionnalités de Windows TM, connu pour sa convivialité.

On peut créer des modèles volumiques 3D entièrement intégrés avec ou sans contraintes tout en utilisant des relations automatiques ou définies par l'utilisateur pour saisir l'intention de conception. Un modèle SolidWorks est entièrement intégré par rapport aux mises en plan et aux assemblages qui le référencent.

Les changements introduits dans le modèle sont entièrement reflétés dans les mises en plan et les assemblages qui lui sont associés. Inversement si on effectue des changements dans le contexte d'une mise en plan ou d'un assemblage, ces changements sont reflétés dans le modèle. Les relations géométriques telles que les relations parallèles, perpendiculaires, horizontales,

verticales, concentriques et coïncidentes sont des exemples des contraintes supportées par SolidWorks.

# **4.2.1 Fonctionnement :**

SolidWorks est un modeleur 3D utilisant la conception paramétrique.

Il génère 3 types de fichiers relatifs à trois concepts de base : la pièce, l'assemblage et la mise en plan

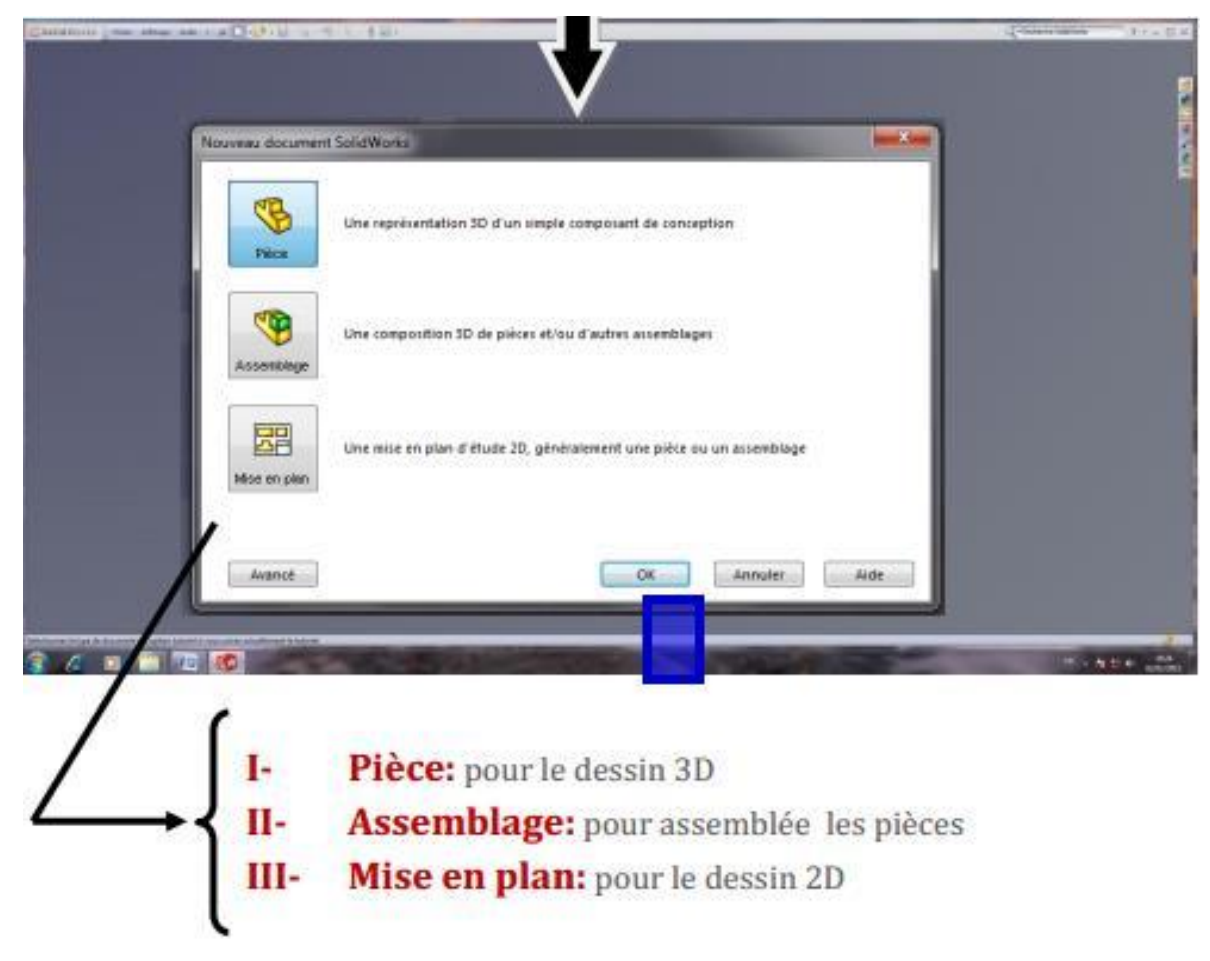

**Fig4.1.**crée ou ouvrir un document.

#### **4.2.1.1 Conception des pièces :**

Les pièces se conforment à partir d'une esquisse dessinée sur un plan. Cette esquisse 2D est obtenue par des formes géométriques simples comme lignes et cercles

Une fois l'esquisse est prête, le logiciel offre plusieurs fonctions à exécuter.

On peut la prolonger vers une direction (extrusion) comme on peut la faire tourner autour d'un axe ou réaliser plusieurs autres opérations. Le dessin est paramétré, c'est-à-dire qu'on peut modéliser la forme souhaitée sans se préoccuper des dimensions exactes.

#### **4.2.1.2 L'assemblage :**

On peut assembler les pièces dans un nouveau fichier qui contiendra seulement les contraintes et rapports qu'on a imposé aux pièces. Les contraintes définissent la position des pièces dans l'ensemble et les liaisons entre elles. On peut donc imposer que deux pièces soient concentriques, que deux surfaces soient coplanaires ou par exemple que la distance entre deux surfaces soit déterminée.

Avec des outils tels que ' Déplacer le composant ' ou ' Faire pivoter le composant ', on peut observer le fonctionnement des pièces d'un assemblage dans un contexte 3D

# **4.2.1.3 La mise en plan :**

Pour que l'atelier puisse réaliser les pièces, il a besoin de plans en 2D plutôt que d'un dessin tridimensionnel dont la cotation serait assez confuse.

SolidWorks possède un module capable de projeter des vues de pièces ou d'ensembles sur un plan. Ensuite on peut faire des coupes et d'autres opérations pour mieux représenter la pièce sur le plan.

# **4.3 L'organigramme général de notre étude :**

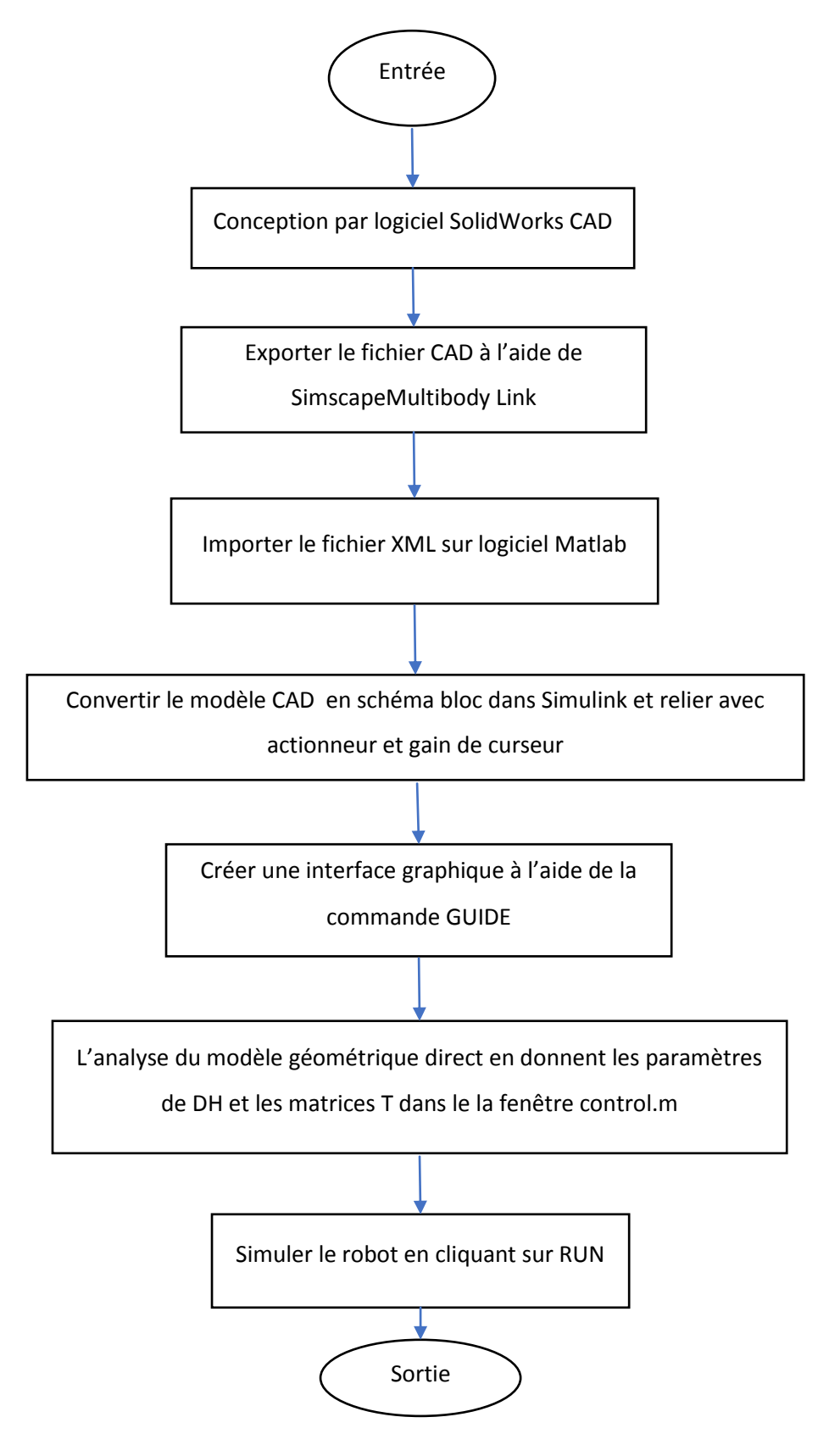

# **4.3.1 Conception avec SolidWorks :**

# **4.3.1.1 Création des pièces :**

Le modèle est composé de quatre pièces : une base fixe, une base mobile liée à un épaulement, un coude, et dernièrement un poignet

# **L'illustration de chaque pièce :**

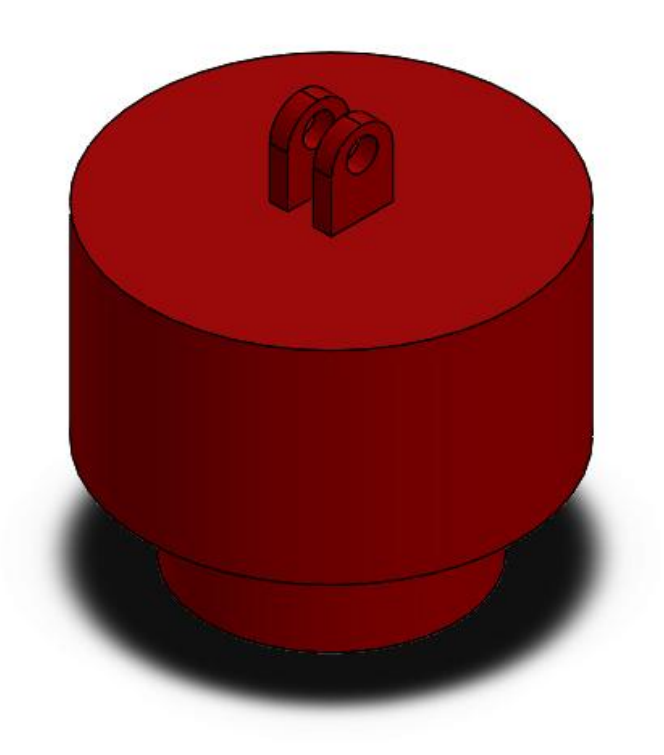

**Fig4.2**.base mobile.

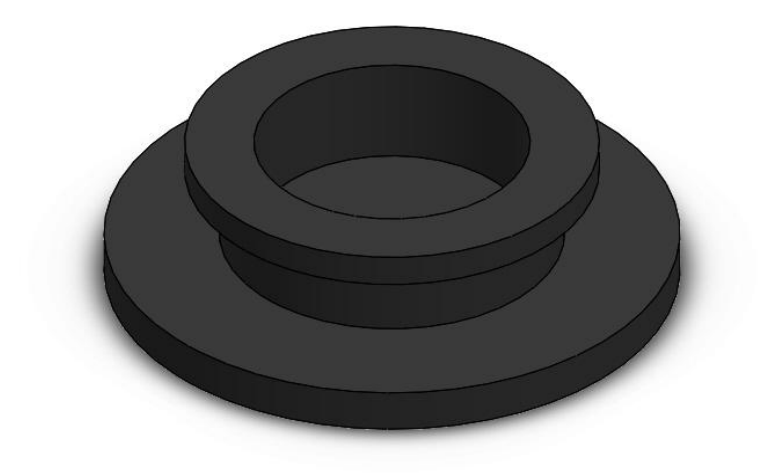

 **Fig4.3**.base fixe.

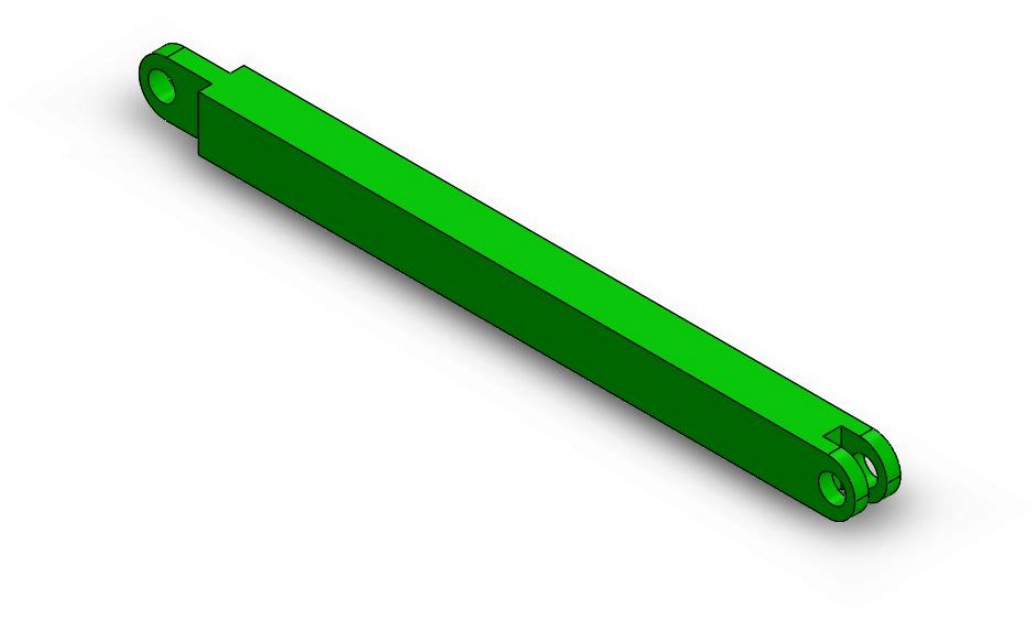

**Fig4.4.**coude.

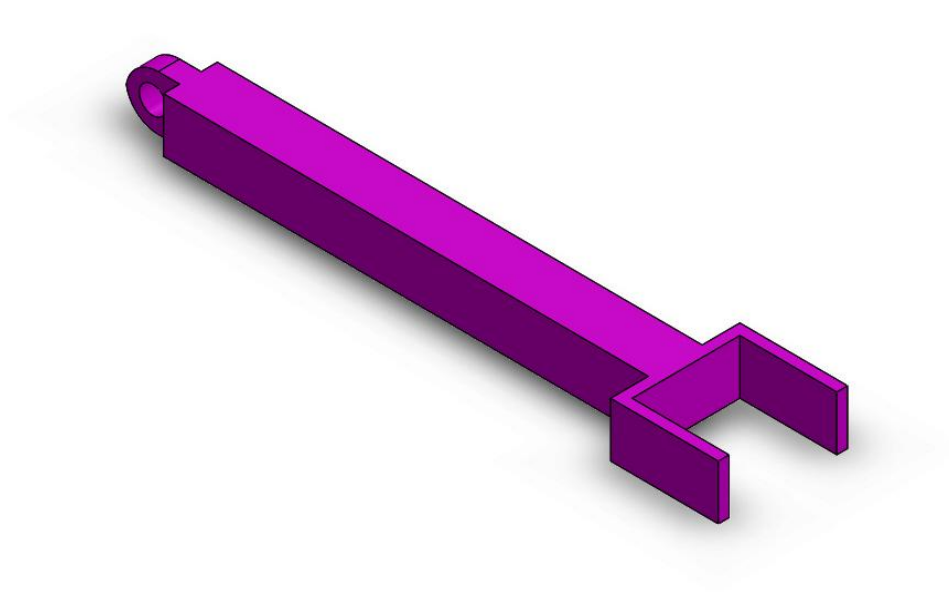

# **Fig4.5**.poigné.

# **4.3.1.2 Assemblage des pièces :**

le rassemblement des segments est fait un par un à l'aide des contraintes que ce soit coaxiale ou coïncidente ou autres. A la fin, nous obtenons une structure articulée

L'Assemblage de notre robot est fait par la liaisonne:

- Base fixe avec base mobile du robot par une articulation rotationnelle
- Coude avec base du robot par des une articulation rotationnelle
- Poignet avec coude par une articulation rotationnelle

'Solidworks Assembly', c'est l'option pour construire un assemblage complexe composé de plusieurs composants qui peuvent être des pièces ou des sous assemblages.

Après l'assemblage de toutes les parties, on a obtenu le modèle final du robot représenté sur la Figure.

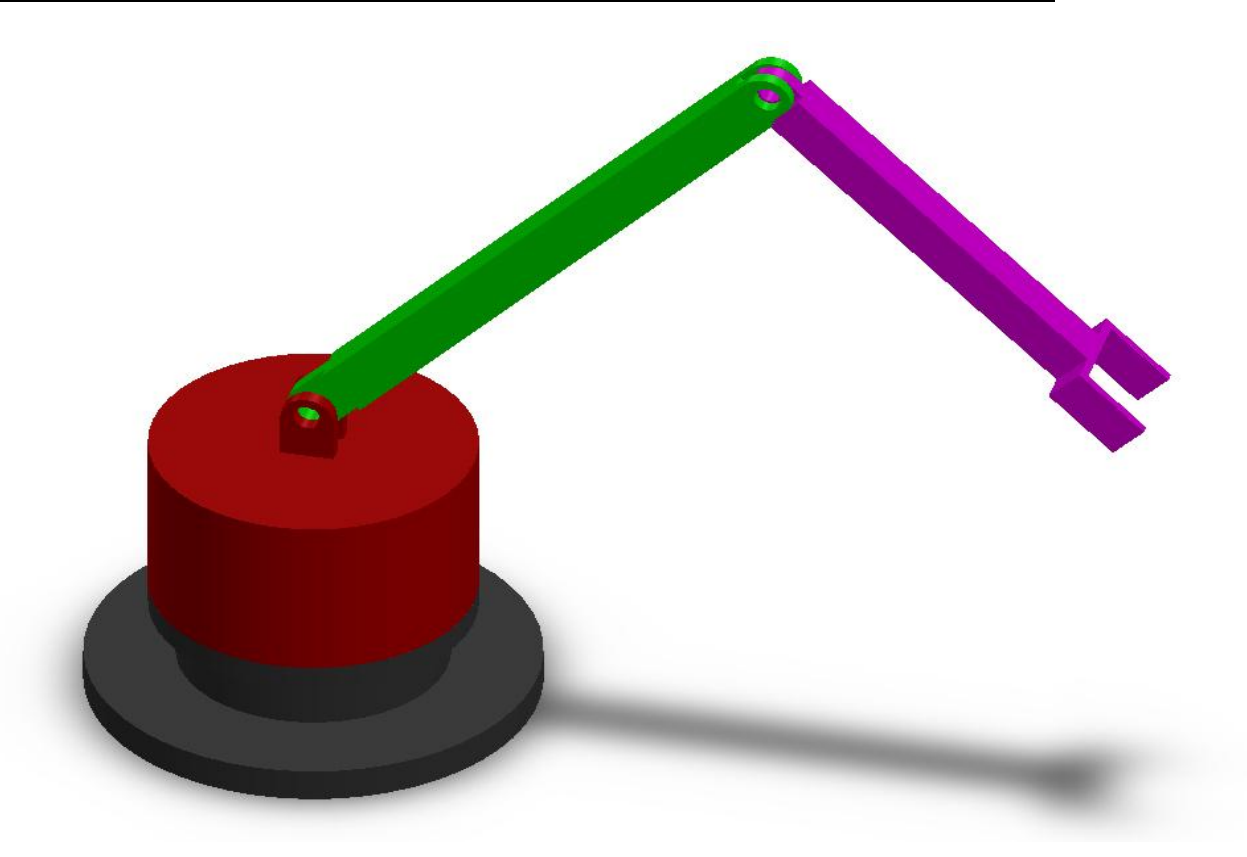

**Fig4.6.**l'assemblage final du robot sur solidworks .

# **4.3.2 La simulation par Simscape / Solidworks :**

Pour modéliser la dynamique du robot et la simuler, l'assemblage réalisé sur la plateforme SolidWorks est exporté vers Matlab dans l'environnement Simulink, dans laquelle, tous les modèles à savoir géométrique, cinématique et dynamique sont implémentés, dans notre cas est le modèle géométrique direct.

L'outil choisi pour simuler le robot est Simmecahnics, qui est un sous-outil de Simulink. Par conséquent, ses modèles peuvent être interfacés avec des schémas fonctionnels ordinaires de Simulink qui accélèrent la simulation et tout intégrer dans le même environnement. De plus, il est simple à utiliser

L'outil Simmecahnics permet de :

 Modéliser tous les éléments d'un système multi-corps (corps, articulations, connexions, forces) dans Simulink.

 Importer des modèles complets à partir de systèmes de CAO), avec la propriété d'inertie, longueurs, angles.

Générez une animation 3D pour visualiser la dynamique du système.

Procédure d'importation de notre modèle CAO dans l'environnement Simulink :

Tous d'abord il faut liée SolideWorks avec Matlab en suivant les instructions suivantes :

>>install\_addon('smlink.r2022a.win64.zip')

>>regmatlabserver

>>smlink\_linksw

(il faut que les fichiers d'installation doivent être dans le répertoire du Matlab).

dans logiciel SolidWorks et après avoir assemblé le robot, on l'exporte en suivant les étapes suivantes :

Outil>SimscapeMultibody link>Exporte>SimscapeMultibody

en Matlab en met en répertoire le dossier du robot en suivant les instructions suivantes : smimport('robot\_scara.xml')

L'étape intermédiaire entre l'assemblée CAO et le modèle SimMechanics c'est l'exportation du fichier XML du modèle assemblé. Le processus d'exportation crée automatiquement des fichiers STEP qui contiennent des informations sur la géométrie du robot nécessaire pour la visualisation des éléments du système. Ensuite, SimMechanics importateur convertit ces fichiers aux fichiers XML et qui sont des références aux fichiers STEP afin de visualiser le robot .

Le fichier XML( extensible markup language ) contient la structure mécanique, DDL et la géométrie du corps.

La procédure de l'exploitation de la conception du robot à partir de SolidWorks au SimMechanics est illustrée dans l'organigramme suivant :

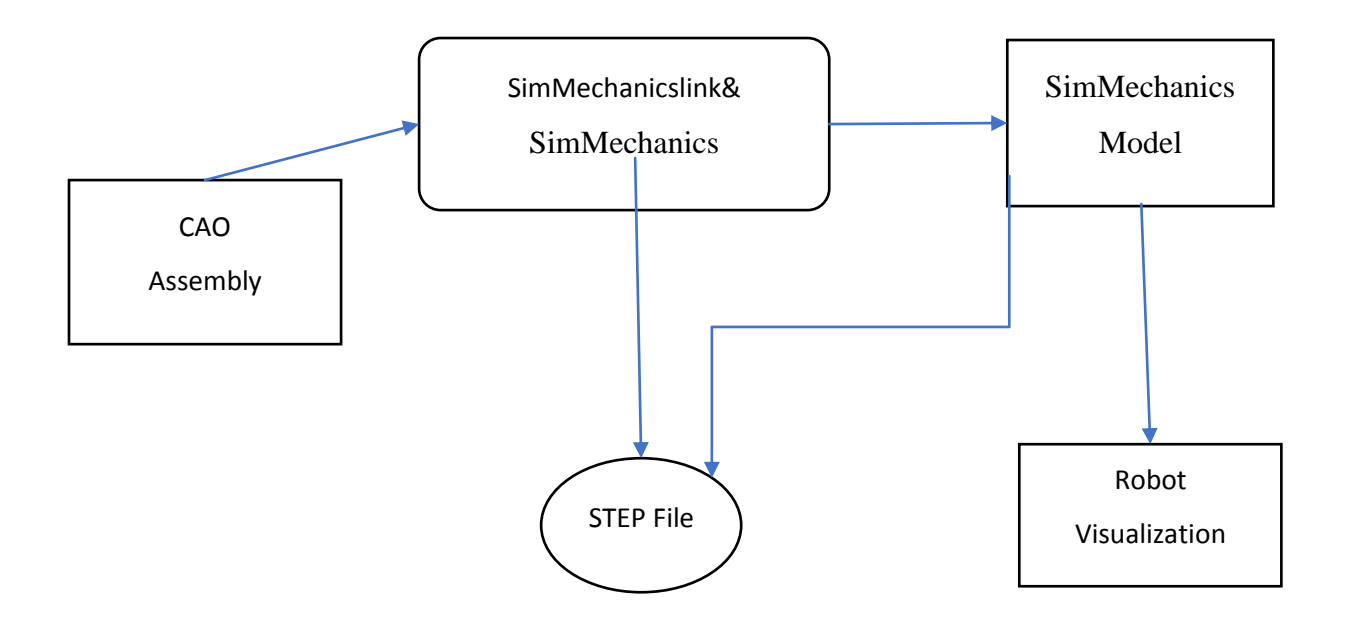

**Fig 4.7.**Aurganigramme de l'importation de notre modèle CAO.

# **4.4 Simulation sur Matlab :**

Après l'exportation de robot a l'aide de SimMechanicsau logiciel MATLAB qui sert à modéliser les systèmes mécaniques 3D a la base de l'environnement Simulink.

Cet outil est utilisé pour construire un modèle composé de corps, de liaisons, des contraintes, et d'éléments de force qui reflètent la structure du système.

SimMechanics donne une animation 3D, générée automatiquement et permet de visualiser la dynamique du système.

# **4.4.1 Bloc de la simulation surMatlab\_Simulink :**

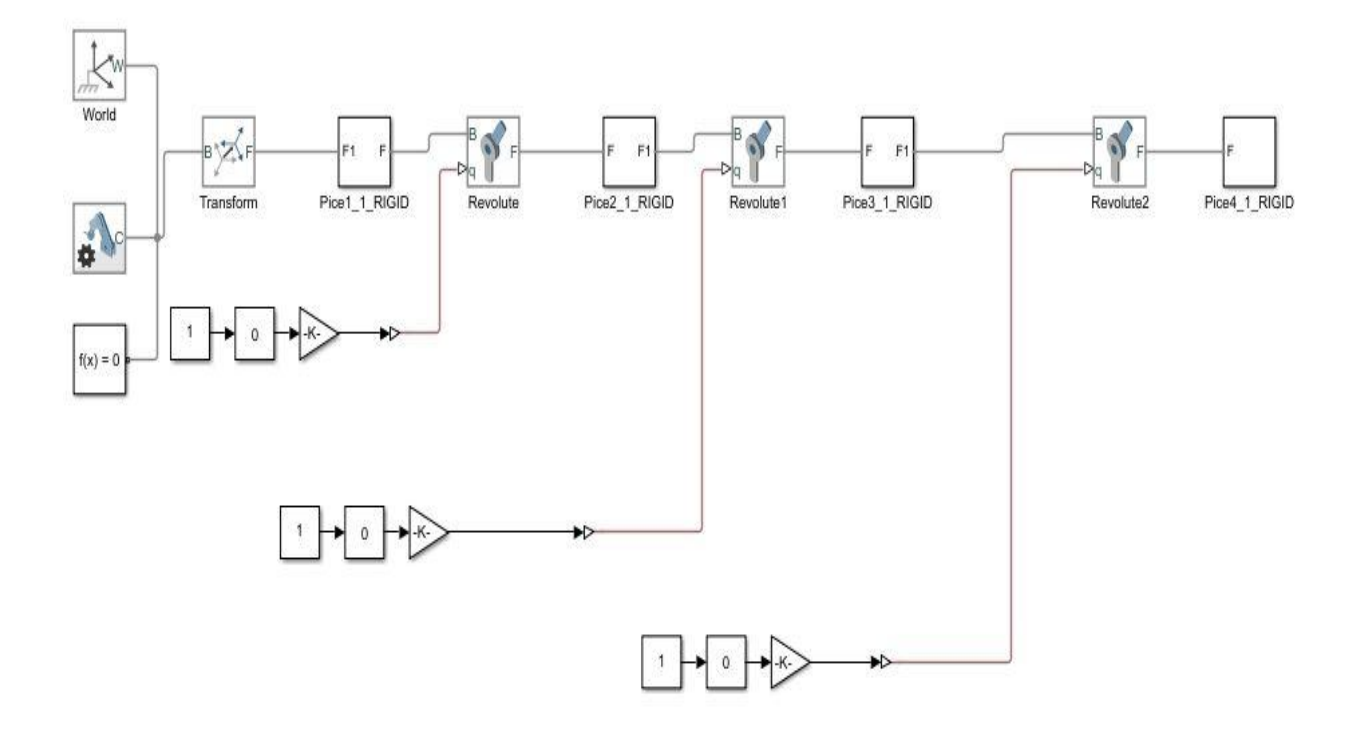

**Fig4.8.** robot sur simulink.

Les piece du robots sont :

- Pièce 1\_1\_RIGD
- Pièce 2\_1\_RIGD
- Pièce 4\_1\_RIGD

les articulations Rotoriques du robot sont :

- Revolte
- Revolte1
- Revolute2

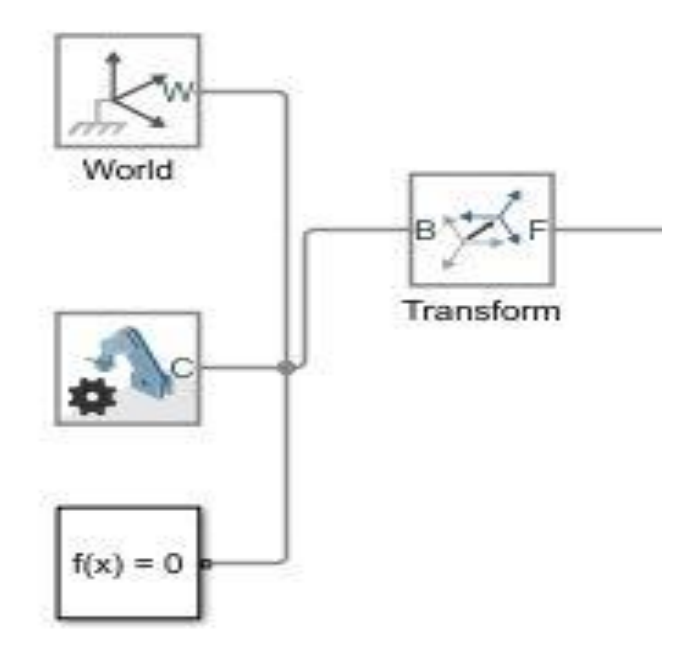

**Fig4.9.**bloc de référence.

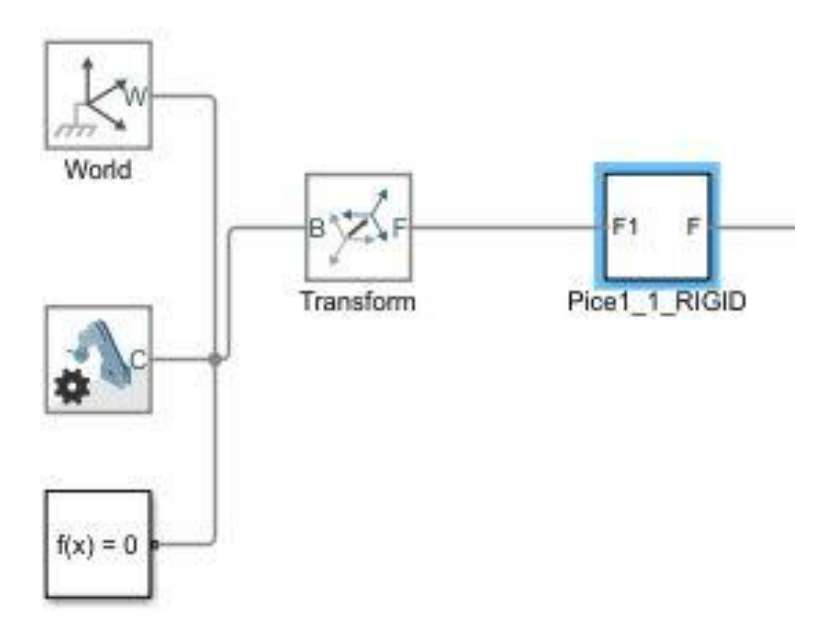

**Fig4.10.**la base fixe liée avec le bloc de référence.

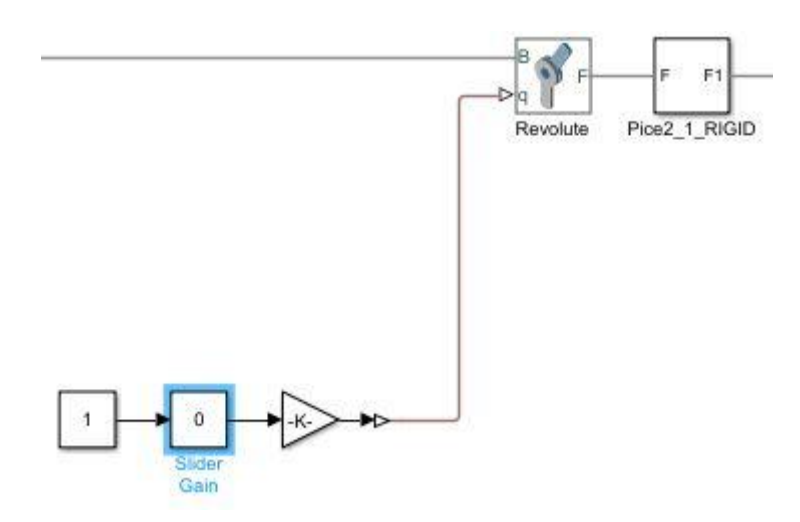

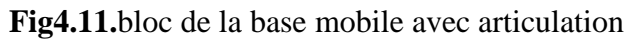

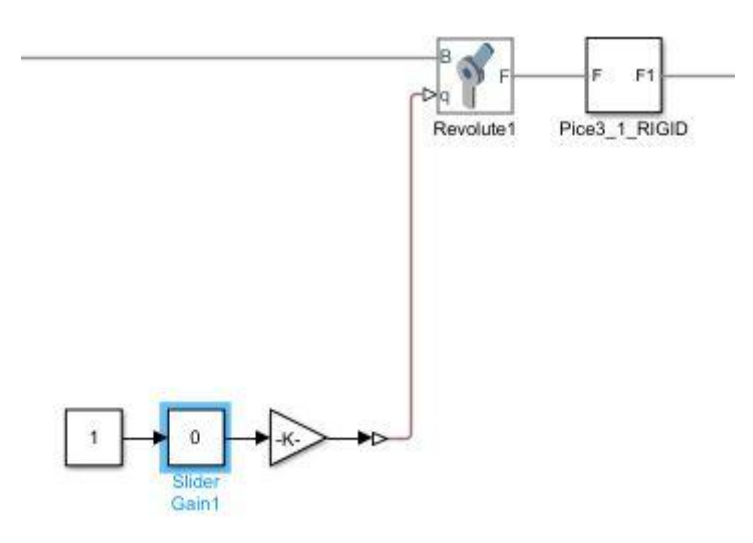

**Fig4.12.**Bloc du coude avec articulation.

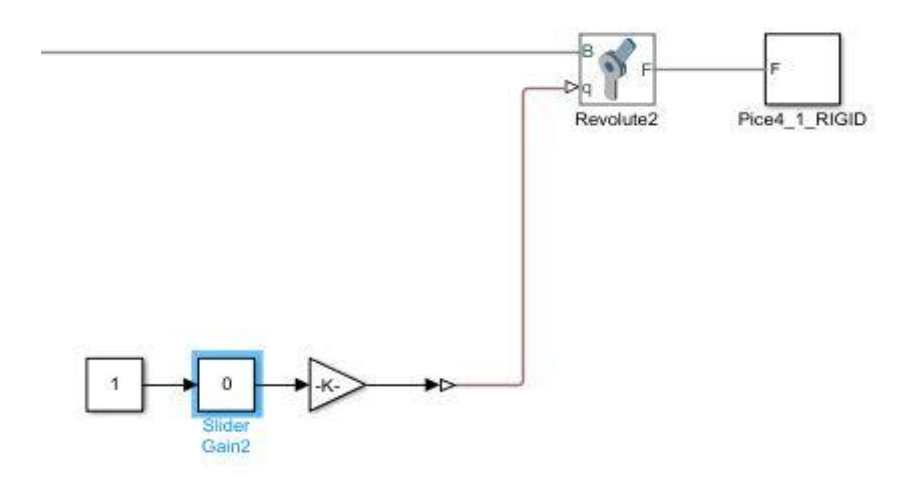

**Fig4.13.**Bloc du poignet avec articulation.

Noté que chaque pièce est liée a un bloc Slider Gain qui effectue un gain scalaire dans lequel on peut modifier pendant la simulation en utilisant le paramètre du curseur.

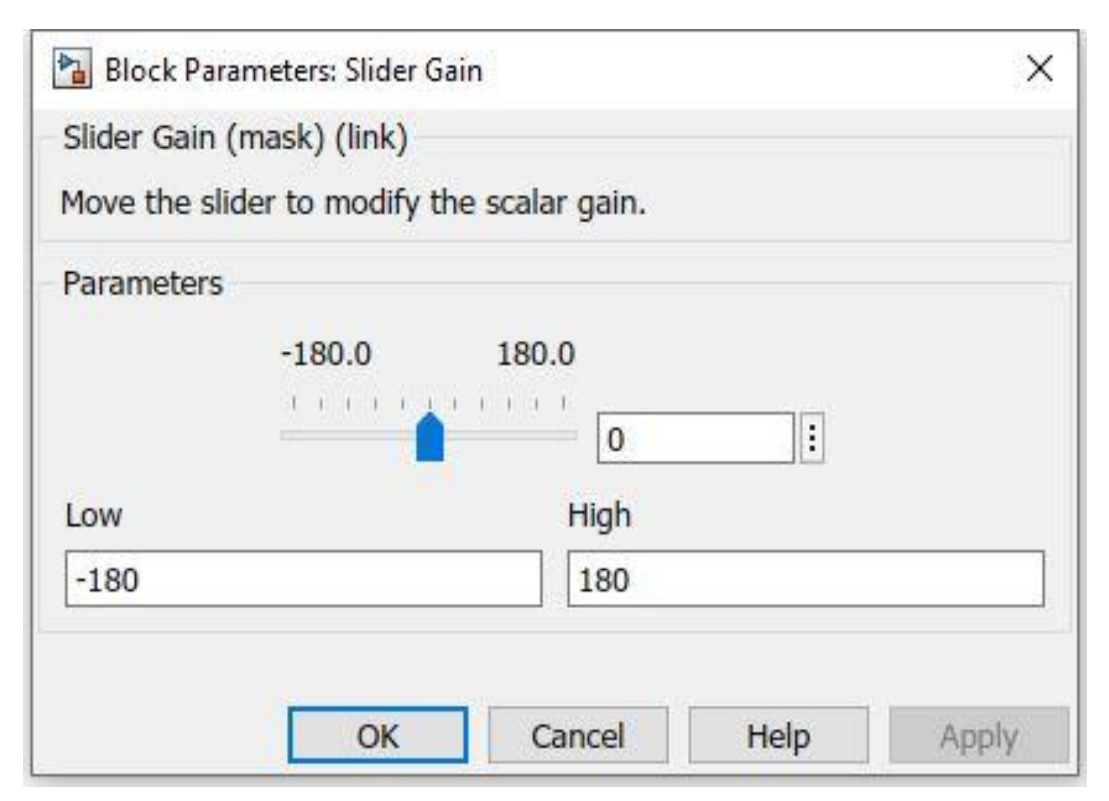

**Fig4.14.**Curseur pour Controller les mouvement d'articulation rotationnelle

# **4.4.2 L'interface graphique:**

Une interface graphique est un affichage graphique permettant à l'utilisateur d'effectuer des tâches interactives, rendant compte des résultats de l'interaction avec l'utilisateur et contenant des objets graphiques : menus, barre d'outils, boutons, liste déroulante, axes …

pour créer l'interface graphique en utilisent l'outille GUIDE dans la commande Windows de Matlab .

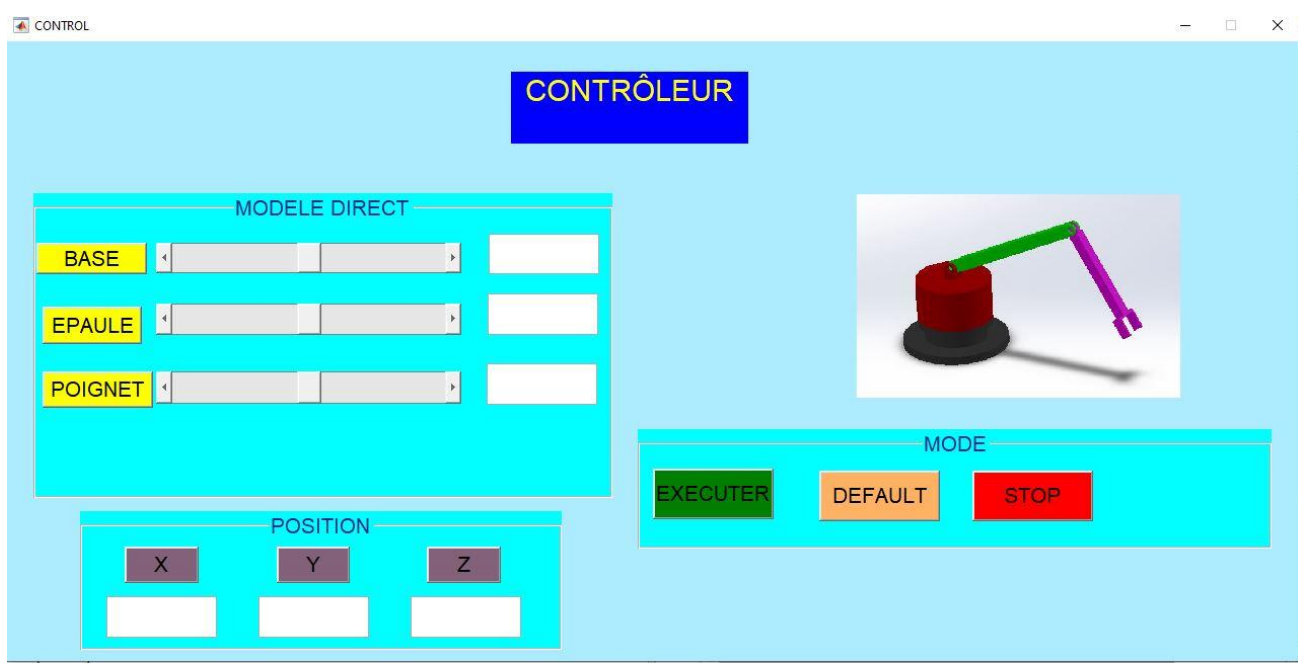

**Fig4.15.**Interface graphique de notre robot.

Pour faire le lien entre l'interface graphique qui présente à la Figure et le model Simulink montré à la Figure .., des algorithmes de commande ont été créé on utilisant la fonction slider\_callback du Matlab.

```
28日
       function slider1_Callback(hObject, eventdata, handles)
29
      ModelName = 'manipulator_3;
30
31
32
33
34
      %get the angle
35
       theta1=get(handles.slider1,'value');
       set(handles.edit1,'string',num2str(theta1));%%%%%%%%%%%%%%%%%%
36
37
       theta2=get(handles.slider2,'value');
       set(handles.edit2,'string',num2str(theta2));%%%%%%%%%%%%%%%%%%%
38
       theta3=get(handles.slider3,'value');
39
       40
41
42
43
      %xoay canh tay ben simulink
44set_param([ModelName '/Slider Gain'], 'Gain', num2str(theta1));
45
       set_param([ModelName '/Slider Gain1'], 'Gain', num2str(theta2));
       set_param([ModelName '/Slider Gain2'], 'Gain', num2str(theta3));
46
4 -
```
**Fig4.16.**Algorithme de Matlab pour les slider.

## **4.4.3 Modèle géométrique direct sur Matlab :**

Pour simuler le robot en a utilisé le modèle géométrique avec la matrice T pour chaque articulateur et les paramètres de Denavit\_Hartenbergqui sont donne par :

A<sub>1</sub>=180, A<sub>2</sub>=350, A<sub>3</sub>=363.5,  $d_1$ =140

49

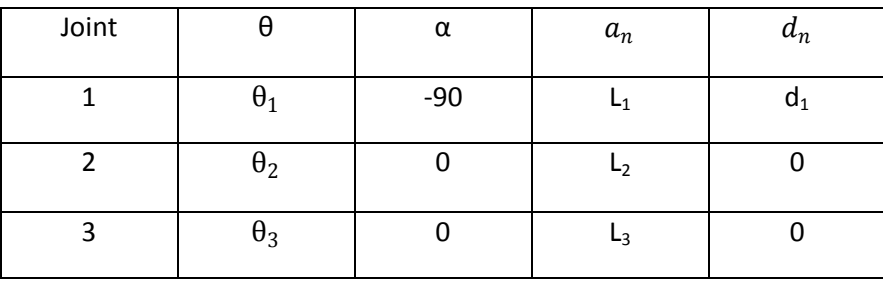

La matrice T de chaque articulateur et les position  $p_x$ ,  $p_y$ ,  $p_z$  s'illustre comme si dessous :

```
50
       a1=180; a2=350; a3=363.5; a4=210; d1=140;
51
52
                                                            sind(theta1)*sind(theta1) a1*cosd(theta1) ;
53
       T1 = \int cos d(theta1) - sin d(theta1) * cos d(theta1)sind(theta1) cosd(theta1)*cosd(theta1) -cosd(theta1)*sind(theta1) a1*sind(theta1) ;
54
                                     sind(theta1)55
                     \circcosd(theta1)
                                                                                                a1ÿ.
56
                     \Omegaa
                                                                         \Omegaា
                                                                                                          J;
57
58
       T2 = [cosd(theta2) -sind(theta2)*cosd(theta2)sind(theta2)*sind(theta2) a2*cosd(theta2);
                sind(theta2) cosd(theta2)*cosd(theta2) -cosd(theta2)*sind(theta2) a2*sind(theta2);
59
60
                     \mathcal Osind(theta2)cosd(theta2)
                                                                                                a2÷.
                     0
                                                                                                \mathbf{1}61
                                           ø
                                                                         \theta];
62
       T3 = [cosd(theta3) -sind(theta3)*cosd(theta3) sind(theta3)*sind(theta3) a3*cosd(theta3);
63
64
                sind(theta3) cosd(theta3)*cosd(theta3) -cosd(theta3)*sind(theta3) a3*sind(theta3);
65
                     \thetasind(theta3)cosd(theta3)
                                                                                                a30
66
                     0
                                                                         0
                                                                                                \mathbf{1}1:67
       T = T1*T2*T3;68
       px = T(1, 4);69
       py = T(2, 4);70
       pz = T(3, 4);set (handles.edit8,'string',num2str(px));%%%%%%%%%%%%%%
71
72
       set (handles.edit9,'string',num2str(py));%%%%%%%%%%
       set (handles.edit10,'string',num2str(pz));%%%%%%%%%%%%%%
73
```
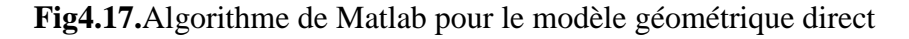

#### **4.4.4 Exécution et simulation :**

L'exécution de la géométrique direct ce fait par cliquer sur le bouton EXECUTER dans notre interface. Logiciel Matlab fait appeler et exécuter notre programme déjà inclus précédemment dans la librairie de simulateur. Après l'exécution du programme.

les valeurs des positions de l'organe terminal (x, y et z) vont être affichées sur l'interface graphique.

# **4.4.5 Visualisation graphique :**

Comme présenté précédemment, le logiciel produit comprendra une partie visualisation graphique importante (visualisation des exécutions) et une partie de manipulation par slider.

Sur interface (Figure. 4.5), le bouton « Default» permet de remettre à l'état initial les valeurs du modèle directe , le bouton « stop » permet de rafraichir la représentation graphique du robot.

# **4.4.6 Résultat :**

On va présenter quelques cas de résultat de la simulation graphique avec des différentes valeurs de l'ongle Théta θ.

Cas 1 :

 $\theta_1 = 50.3$  $\theta_2 = 15.86$  $\theta_3 = 54$ 

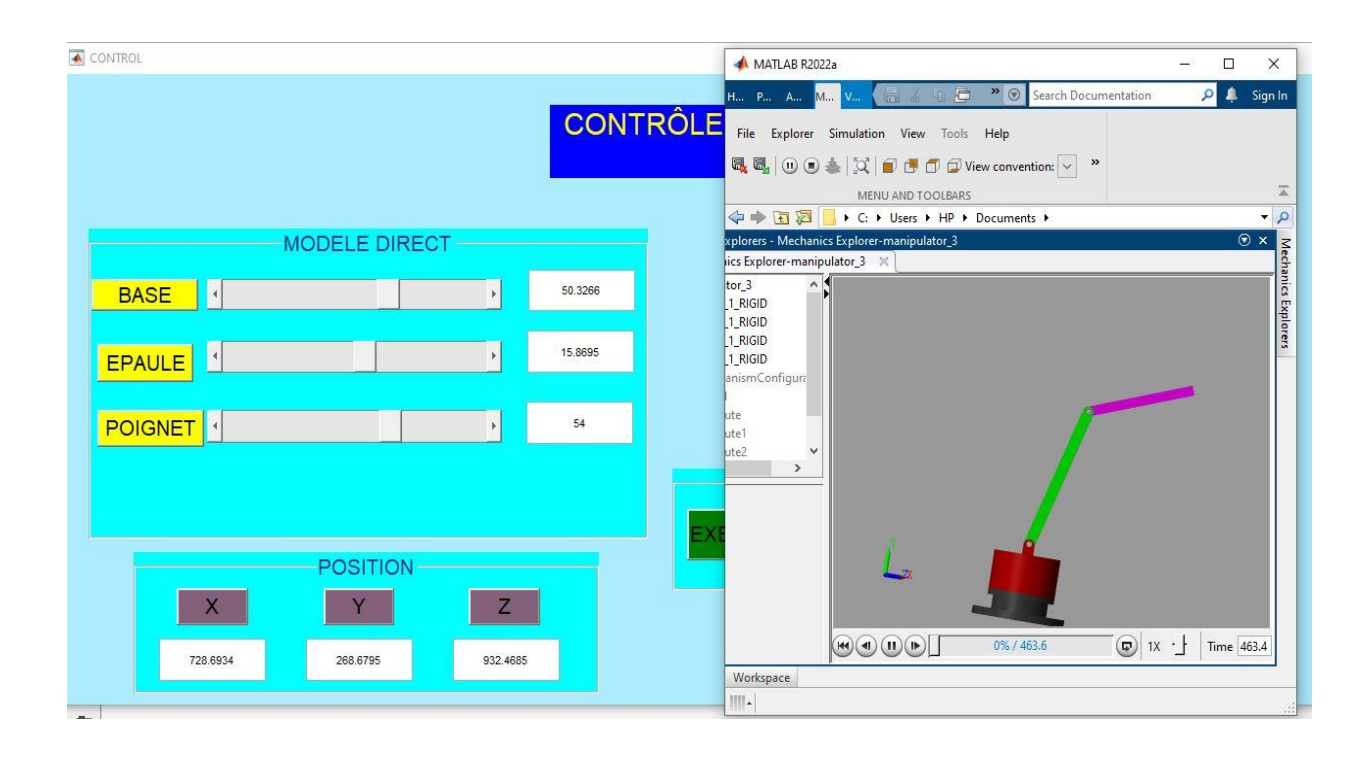

# Cas 2 :

 $\theta_1 = 10.76$ 

 $θ<sub>2</sub> = 8.66$ 

 $\theta_3 = 136.8$ 

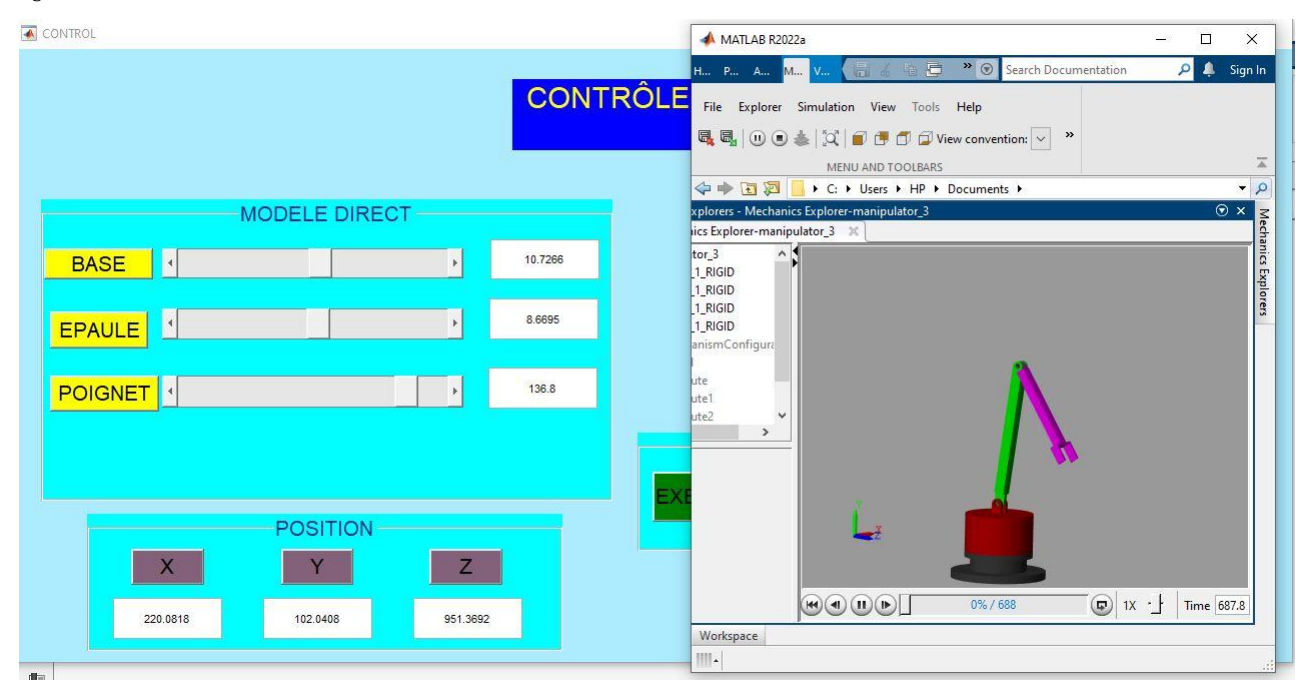

# Cas 3 :

 $\theta_1 = 35.92$ 

$$
\theta_2 = -70.53
$$

$$
\theta_3 = -32.4
$$

CONTROL MATLAB R2022a  $\Box$  $\times$ 1... P... A... <mark>M...</mark> > 
Search Documentati **p** 4 Sign In **CONTRÔLE** File Explorer Simulation View Tools Help **吸电**|①①参<mark>文|②白口</mark>①View convention: V <sup>>></sup> MENU AND TOOLBARS 12日←→ I C: I Users I HP I Documents I  $\overline{\phantom{0}}$ MODELE DIRECT xplorers - Mechanics Explorer-manipulator\_3  $\overline{\mathbf{v}}$ lics Explorer-manipulator\_3 % BASE | 1 35.9266  $or 3$ tor\_s<br>1\_RIGID<br>1\_RIGID<br>1\_RIGID<br>1\_RIGID **EXPIONER** EPAULE 1  $-70.5305$ POIGNET |  $-32.4$ ute1<br>ute2  $\overline{\phantom{a}}$ POSITION  $\mathbf{X}$  $Z$  $\begin{picture}(40,40) \put(0,0){\line(1,0){10}} \put(15,0){\line(1,0){10}} \put(15,0){\line(1,0){10}} \put(15,0){\line(1,0){10}} \put(15,0){\line(1,0){10}} \put(15,0){\line(1,0){10}} \put(15,0){\line(1,0){10}} \put(15,0){\line(1,0){10}} \put(15,0){\line(1,0){10}} \put(15,0){\line(1,0){10}} \put(15,0){\line(1,0){10}} \put(15,0){\line(1$  $0\% / 805.6$  $\boxed{ \bigoplus}$  1X  $\cdot \frac{1}{\pi}$  Time 805.4 1010.8543  $-268.7618$ 401.156 Workspace M.

# **4.5 Conclusion :**

Dans ce chapitre, on a fait une conception d'un robot manipulateur de trois degrés de liberté par logiciel de CAO Solidworks suivi par une simulation à l'aide de logiciel Matlab/Simulink. Cette combinaison permet de générer une interface graphique afin de simuler les mouvements du robot selon le modèle géométrique direct en utilisant les paramètres de DH.
## **Conclusion générale**

Le but de ce travail n'était pas seulement la modélisation analytique d'un robot manipulateur, mais aussi la conception assistée par ordinateur de tous leur pièces en utilisant le logiciel Solidworks et de l'explorer sur le code de calcul Matlab pour simuler leur mouvement. Les résultats obtenus permettent de tirer les conclusions suivantes :

- Les développements mathématiques des matrices de transformation homogène permettent de décrire le mouvement d'un manipulateur de type trois dégrée de liberté (3ddl) à l'aide de méthode Denavite-Hartenberg pour présenter le modèle géométrique direct, tandis que le modèle géométrique inverse est présenté par la méthode de Paul.
- Le modèle cinématique direct est déterminée en calculant les vitesses angulaires et les vitesses linéaires correspondantes à partir des données de modèle géométrique direct.
- Les logiciels SolidWorks et MATLAB / Simulink permet nous de simuler en 3 D notre robot.
- Les blocs de Simulink et l'interface graphique permettent de contrôler la simulation du mouvement du robot.

Les études de ce projet ont nous permis d'approfondir nos connaissances théoriques et pratiques acquises durant notre formation, notamment en robotique et en systèmes embarqués.

## **Références bibliographiques**

[1] :Généralités sur les robots manipulateurs - chelly nizar

[2] :Généralités sur la robotique- introduction aux structures rigides et flexibles universite biskra

[3] :EYRAUD, Charles-Henri. « Horloges astronomiques au tournant du XVIIIe siècle : de l'àpeu-près à la précision ». Thèse de doctorat. Lyon 2, 2004

[4] : Composition d'un robot , UQAM/faculté des sciences , disponible en ligne sur :

[www.eureka.uquam.ca](http://www.eureka.uquam.ca/)

[5] : Dalmec , caractéristiques techniques des manipulateurs pneumatique série artner EQUO

Disponible en ligne sur : [http://www.dalmec.com/fr/manipulateurpartner\\_equo/](http://www.dalmec.com/fr/manipulateurpartner_equo/)

[6] : Disponible en ligne : fr.wikipedia.org/wiki/robot

[7] : Définition smartbot ,disponible en ligne sur : webotit.ai

[8] : ChemouneMourad .« Commande en position d'un bras manipulateur à trois degrés de liberté avec une carte Arduino.

[9] : Disponible en ligne sur : [https://robotsmali.org/fr/univers-de-la-robotique-les-domaines](https://robotsmali.org/fr/univers-de-la-robotique-les-domaines-dapplication/)[dapplication/](https://robotsmali.org/fr/univers-de-la-robotique-les-domaines-dapplication/)

[10] :GAUTRON Laurent « PHYSIQUE TOUT LE COURS EN FICHES », Dunod, Livre, 2015.

[11] :PASQUIER Claude « Mécanique », Cours, Polytech Paris-Sud,2012

[12] :MENDIL B. « Cours de Robotique », Cours, Université Abderrahmane Mira, Béjaia, 2017.

[13] :Thèse de doctorat Pour obtenir le grade de Docteur de l Université de

VALENCIENNES ET DU HAINAUT-CAMBRÉSIS Spécialité : Automatique.